## TEMA 6. DINÁMICA DE ROBOTS Y CONTROL

ROBÓTICA

# ÍNDICE

# ▶ DINÁMICA

- INTRODUCCIÓN
- FORMULACIÓN LAGRANCE-EULER

# CONTROL CINEMÁTICO

- INTRODUCCIÓN
- GENERACIÓN TRAYECTORIAS
- CONTROL CINEMÁTICO DE MOVIMIENTO

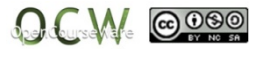

La **dinámica** se ocupa de la relación entre las fuerzas que actúan sobre un cuerpo y el movimiento que éstas generan. En el caso del modelo dinámico de un robot, se trataría de conocer la relación entre el movimiento del brazo del robot y las fuerzas que se originan. Matemáticamente relacionaría:

- 1) Las variable articulares y sus derivadas (velocidad, aceleración).
- 2) Las fuerzas y los momentos aplicados a las articulaciones.
- 3) Los parámetros propios del robot (longitud, masa <sup>e</sup> inercias).

El modelo dinámico para el caso de robots de uno <sup>o</sup> dos grados de libertad no es muy complejo, pero el modelado de robots con mas grados de libertad aumenta en complejidad y es necesario el empleo de métodos computacionales para resolverlo.

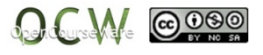

# DINÁMICA - INTRODUCCIÓN

Obtención del modelo dinámico

#### **Formulación Lagrange-Euler Formulación Newton-Euler**

Se basa en el balance de **energía** <sup>a</sup> través **lagrangiano**. Permite describir la dinámica del robot considerándolo como una caja negra y teniendo en cuenta la energía almacenada en términos de energía cinética y potencial.

Lagrangiano 
$$
L(q, q) = K(q, q) - U(q)
$$
  
Ecuación de movimiento 
$$
\frac{d}{dt} \left(\frac{\partial L}{\partial q}\right) - \frac{\partial L}{\partial q} = \tau
$$

4

Se basa en efectuar un **balance de fuerzas y momentos** <sup>o</sup> pares existentes. Para ello, se formulan las ecuaciones que describen el movimiento lineal y angular de cada eslabón del robot.

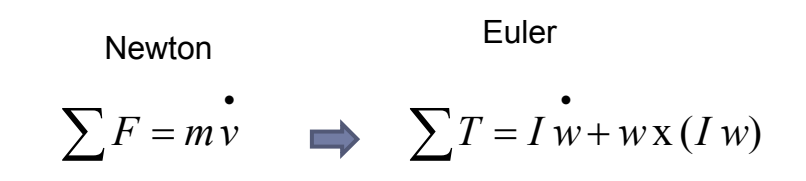

#### Modelo eslabón EJEMPLO 1: **Modelo eslabón con masa concentrada** con masa concentradaθ L $\frac{\partial}{\partial q} = r$  $-\frac{\partial}{\partial x}$  $rac{d}{dt}$  $\left(\frac{\partial L}{\partial \dot{q}}\right) - \frac{\partial L}{\partial q} = \tau$  siendo qi= coord. articulaciones  $\tau$ =vector de fuerzas y pares aplicados en las q1 L=lagrangiano K=energía cinética U=energía potencial  $1 \tcdot 2$  $L = K - U = 0$  $\frac{\partial L}{\partial q} = -MgL \cos \theta$  Ecuación Ecuación de movimiento  $L(q,q) = K(q,q) - U(q)$  $\bullet$  and a set of  $\bullet$ <u>1<sup>er</sup> paso: Energía cinética (K)  $\left|\bigcup_{i=1}^{M} \frac{\partial L}{\partial t}\right| = -MqL\cos\theta$  Fcuación d</u> 2  $\Omega$ 2 $ML^2$   $\overset{\bullet}{\theta}$  - M g L sen $\theta$  $I = ML^2$ 2 2  $K = \frac{1}{I}$  $\overset{\bullet}{\theta}$  $\partial q$   $\qquad \qquad \frac{d}{dx} \frac{d}{dx} M \frac{d}{dx} M \frac{d}{dx} L \cos \theta = \tau$ Ξ  $\partial$  $\partial$ ė  $\partial q$  $L = ML^2 \dot{\theta}$  $ML^2 \ddot{\theta} + M g L \cos \theta$  $U = Mgh = M g L$  *sen* $\theta$ 2º paso: Energía potencial (U)  $=$  $\frac{d}{dt}\left(\frac{\partial L}{\partial \dot{q}}\right) = ML^2 \ddot{\theta}$

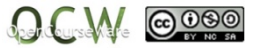

### EJEMPLO 2 : **Robot plano de 2 grados de libertad**

$$
\frac{d}{dt} \left( \frac{\partial L}{\partial \dot{q}} \right) - \frac{\partial L}{\partial q} = \tau \qquad L = K - U
$$

$$
\frac{1}{1^{er} \text{ paso clculo de la Energía cinética (K)}} \quad K = \sum_{i=1}^{n} K_{i}
$$

La energía cinética es la suma de las energías cinéticas de los eslabones del robot.

La energía cinética de un eslabón se compone de dos términos, el primero debido a la **velocidad lineal**, y el segundo a **la velocidad angular**:

$$
K_i = \frac{1}{2} m_i \mathbf{v}_i^T \mathbf{v}_i + \frac{1}{2} \boldsymbol{\omega}_i^T \mathbf{I}_i \boldsymbol{\omega}_i
$$

 $\equiv$ 

**m<sub>1</sub>= masa eslabón i<br>
<b>v**<sub>i</sub>=velocidad lineal del CM del eslabón i con respecto al CM<br> **I**<sub>i</sub>=tensor de inercia del CM del eslabón i con respecto al CM

$$
\begin{bmatrix} \boldsymbol{v} \\ \boldsymbol{\omega} \end{bmatrix} = \begin{bmatrix} \boldsymbol{J}_{\cdot}(\boldsymbol{q}) \\ \boldsymbol{J}_{\cdot}(\boldsymbol{q}) \end{bmatrix} \cdot \boldsymbol{q}
$$
Recordando:  
tema 5 Jacobiano

**Nota**: mientras que la velocidad angular es la misma en todos los puntos del eslabón, no ocurre lo mismo con la velocidad lineal que es distinta en cada punto, por ello se considera la velocidad del centro de masas.

$$
OCW_{\cdot} \circledcirc
$$

x2

Lc2

 $L<sub>2</sub>$ 

 $q2$ 

x1

x0

y1 \  $\frac{1}{2}$   $\frac{1}{2}$ 

fa1

 $y^2$ 

 $V<sup>1</sup>$ 

 $L<sub>1</sub>$ 

y0

 $Lc<sup>1</sup>$ 

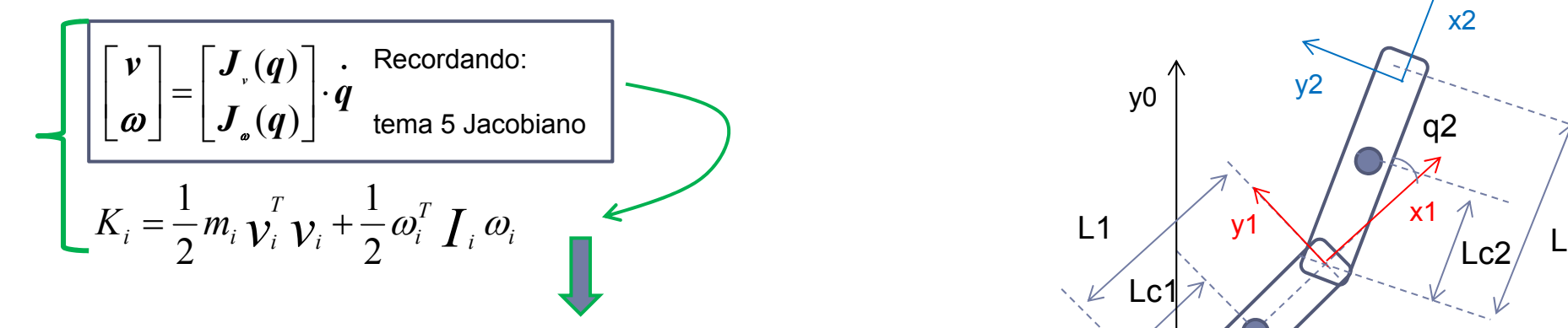

Generalizando para n eslabones:

$$
K = \frac{1}{2} \sum_{i=1}^{n} \left[ m_i [J_{vi}(q) \cdot \dot{q}]^T \cdot J_{vi}(q) \cdot \dot{q} + [J_{vi}(q) \cdot \dot{q}]^T \cdot I_i J_{vi}(q) \cdot \dot{q} \right]
$$

$$
K = \frac{1}{2} \dot{q}^T \sum_{i=1}^n \left[ m_i \cdot J_{vi}^T(q) \cdot J_{vi}(q) + J_{wi}^T(q) \cdot I_i J_{wi}(q) \right] \dot{q}
$$
 materialmente: 
$$
K = \frac{1}{2} \dot{q}^T D(q) \dot{q}
$$

$$
K = \frac{1}{2} \dot{q}^T D(q) \dot{q}
$$

 $y^2$ 

 $y<sub>0</sub>$ 

Lc1

L1

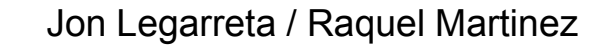

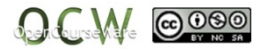

x2

Lc2

 $L<sub>2</sub>$ 

q2

x1

x0

y1 \/  $\sqrt{2}$ 

q1

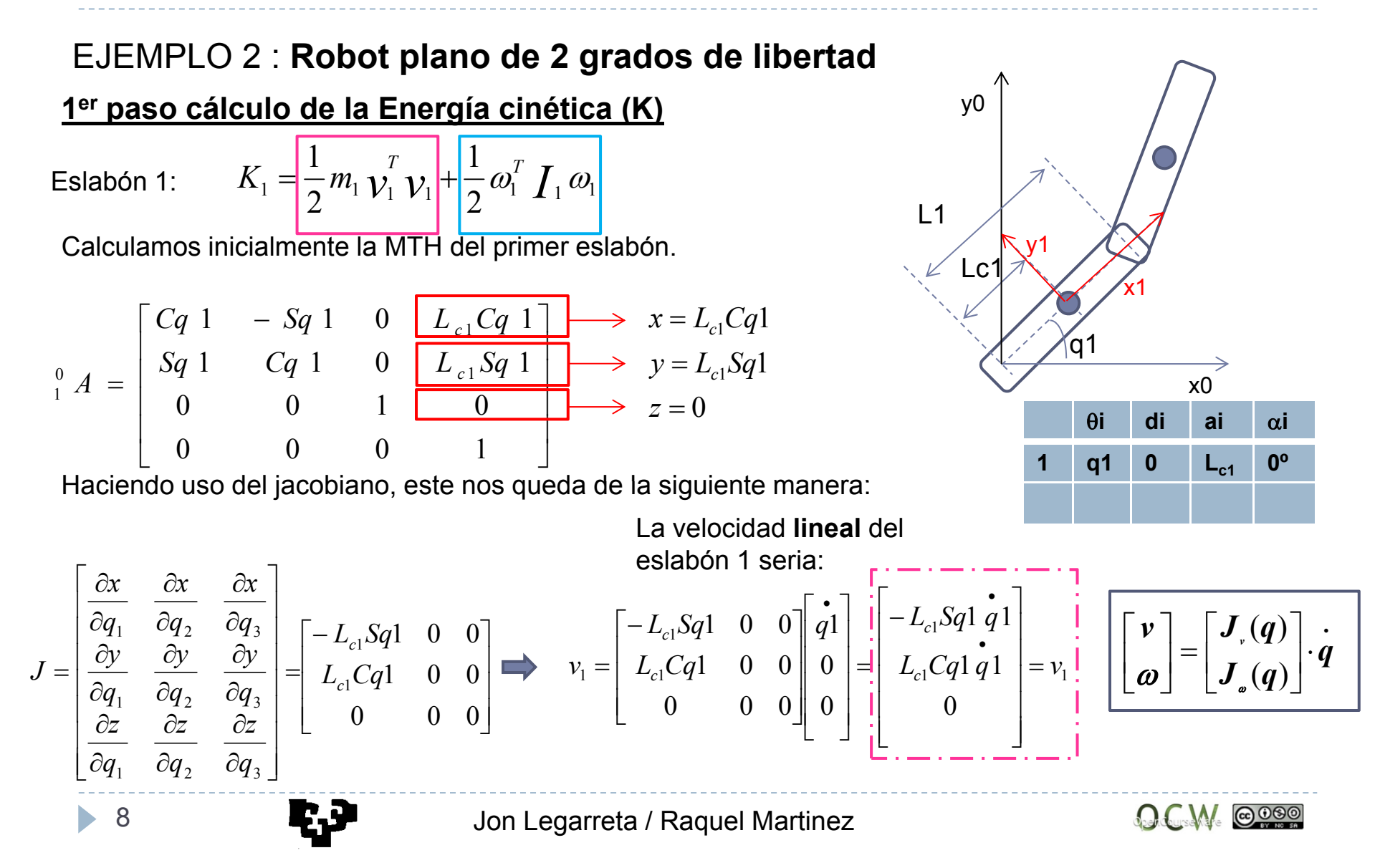

#### EJEMPLO 2 : **Robot plano de 2 grados de libertad 1er paso cálculo de la Energía cinética (K)** Energía cinética  $K_{1} = \frac{1}{2} m_{1} \, \mathcal{V}_{1} \, \mathcal{V}_{1} + \frac{1}{2} \, \omega_{1}^{2} \, \mathcal{I}_{1} \, \omega_{1}$ 1 2  $K_1 = \frac{1}{2} m_1 \frac{r}{\mathcal{V}_1} \frac{1}{\mathcal{V}_1} + \frac{1}{2} \omega_1^T \frac{1}{\mathcal{V}_1} \omega_1$  $\begin{bmatrix} 2 \\ 1 \end{bmatrix}$  $|Cq1 q1| = L_{c1}^{2}$ 1  $L_1$   $\mathcal{V}_1 = \begin{vmatrix} -L_{c1}Sq_1 & I_{c1}Sq_1 & 0 \end{vmatrix}$   $L_{c1}Gq_1q_1$  $1 a 1$  $1 a1 L_1$ Calal 0  $\bullet$  $\bullet$   $\bullet$  $V_1^T V_1 = \begin{bmatrix} -L_c S q1 q1 & 0 \end{bmatrix} \begin{bmatrix} -L_c S q1 q1 \ L_c C q1 q1 & 0 \end{bmatrix}$   $L_c C q1 q1 q1$   $L_c C q1 q1 q1$   $L_c C q1 q1 q1$   $L_c C q1 q1 q1$   $L_c C q1 q1 q1$  $\begin{bmatrix} -L_{c1}sq_1 & q_1 & L_{c1}cq_1 & q_1 & 0 \ 0 & 0 & 0 & 0 \end{bmatrix}$

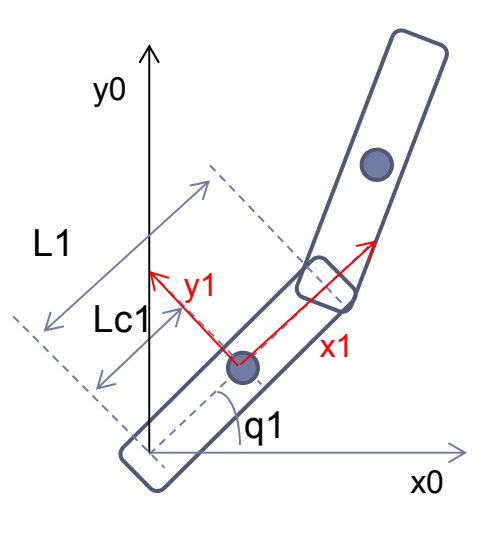

La velocidad **angular** del eslabón 1 seria:

$$
\overline{\vec{w}}_1 = \overline{q}_1 \overline{z}_0
$$
\n
$$
\overline{\vec{w}}_2 = \overline{q}_1 \overline{z}_2
$$

Por lo que la energía cinética del eslabón 1:

$$
K_1 = \frac{1}{2} m_1 L_{c1}^2 \dot{q}_1^2 + \frac{1}{2} I_1 \dot{q}_1^2
$$

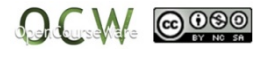

EJEMPLO 2 : **Robot plano de 2 grados de libertad 1er paso cálculo de la Energía cinética (K)** Eslabón 2:  $K_2 = \frac{1}{2} m_2 \, \mathcal{V}_2 \, \mathcal{V}_2 + \frac{1}{2} \, \omega_2^2 \, \mathit{I}_2 \, \omega_2$ 1 2 $K_2 = \frac{1}{2} m_2 \frac{v_2^T}{v_2^T} v_2 + \frac{1}{2} \omega_2^T I_2 \omega_2$ 

Calculamos inicialmente la MTH del segundo eslabón

$$
\begin{bmatrix}\nC_{q} & 1 & -S_{q} & 1 & 0 & L_{1}C_{q} & 1 \\
S_{q} & 1 & C_{q} & 1 & 0 & L_{1}S_{q} & 1 \\
0 & 0 & 1 & 0 & 0 & 1 \\
0 & 0 & 0 & 0 & 1\n\end{bmatrix}\n\begin{bmatrix}\nC_{q} & 2 & -S_{q} & 2 & 0 & L_{c} & C_{q} & 2 \\
S_{q} & 2 & C_{q} & 2 & 0 & L_{c} & S_{q} & 2 \\
0 & 0 & 0 & 1 & 0 & 0 \\
0 & 0 & 0 & 0 & 1\n\end{bmatrix}\n\begin{bmatrix}\nC_{q} & 2 & -S_{q} & 2 & 0 & L_{c} & C_{q} & 2 \\
S_{q} & 2 & C_{q} & 2 & 0 & L_{c} & S_{q} & 2 \\
0 & 0 & 0 & 0 & 1 & 0 \\
0 & 0 & 0 & 0 & 1\n\end{bmatrix}
$$
\n
$$
\begin{bmatrix}\nC_{q} & 1 & -S_{q} & 1 & 0 & L_{1} & 0 & L_{1} & 0 \\
S_{q} & 2 & C_{q} & 2 & 0 & L_{2} & 0 & L_{2} & 0 \\
0 & 0 & 0 & 0 & 0 & 1 & 0 \\
0 & 0 & 0 & 0 & 0 & 1\n\end{bmatrix}
$$

$$
\begin{array}{ccccccccc}\n\circ_{2} & A & = & \circ_{1} & A_{2} & A \\
\circ_{2} & A & = & \circ_{1} & A_{2} & A\n\end{array} = \n\begin{bmatrix}\nCq & 1 & Cq & 2 & -Sq & 1 & Sq & 2 & - Sq & 1 & Sq & 2 & - Sq &
$$

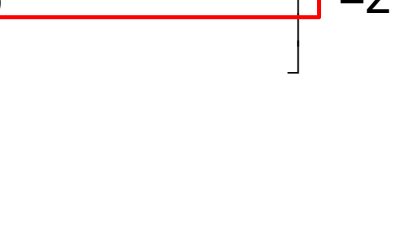

x2

 $q2$ 

 $\frac{q^2}{x^4}$ 

 $\overline{C}$ 

 $\alpha$ **i**  $\alpha$ **i** 

**0º**

x1

y1 \  $\frac{1}{2}$   $\frac{1}{2}$ 

**i**

 $1$  **q1 0** 

**2 q2 0 L**<sub>c2</sub>

q1

y0 | y2

 $V<sup>1</sup>$ 

L1

Lc1

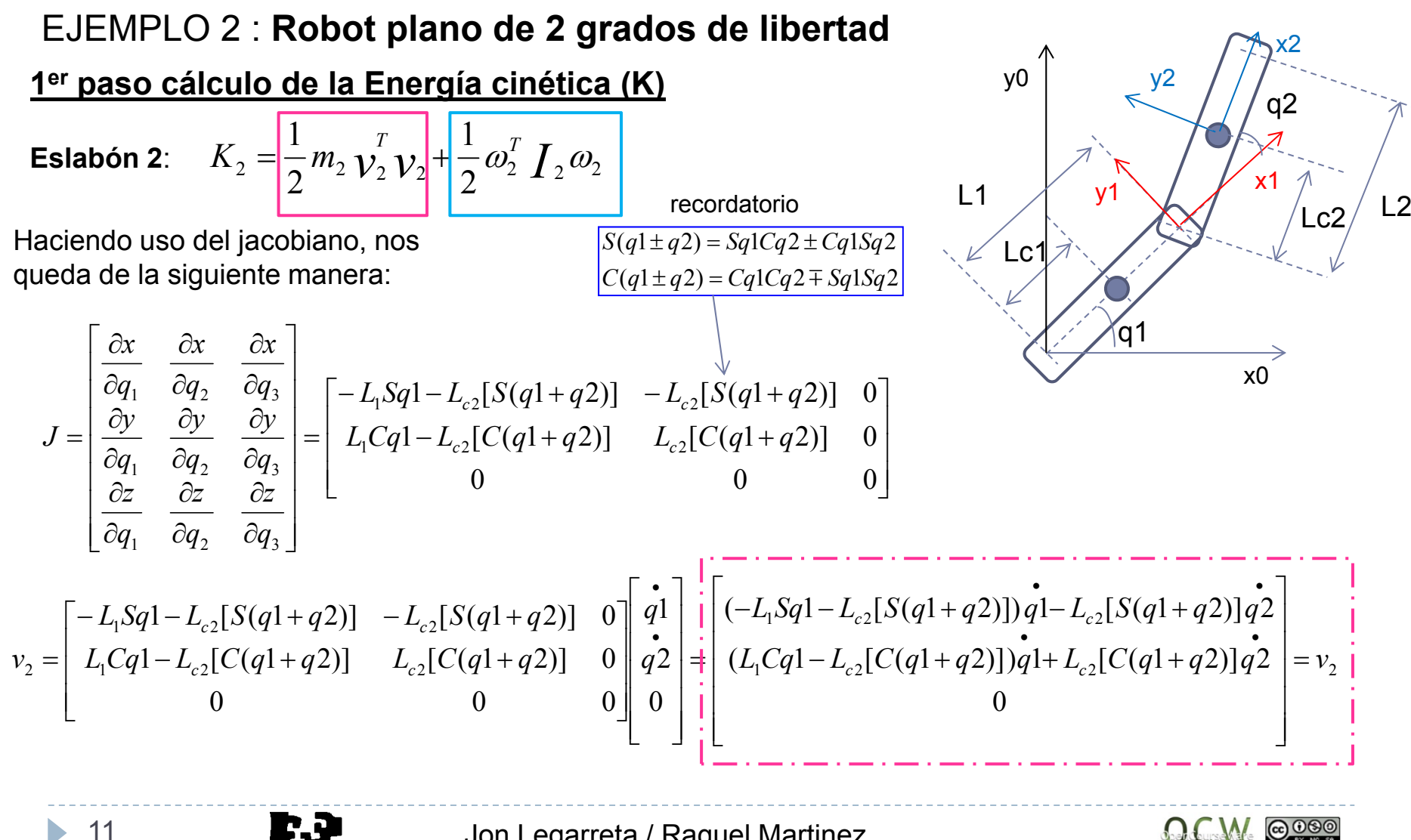

### EJEMPLO 2 : **Robot plano de 2 grados de libertad**

**1er paso cálculo de la Energía cinética (K)**

**Eslabón 2**:  $2^{-2}$  2  $^{2}$   $\frac{1}{2}$   $\frac{1}{$ 1 2  $K_2 = \frac{1}{2} m_2 \frac{v_2^T}{v_2^T} v_2 + \frac{1}{2} \omega_2^T I_2 \omega_2$ 

 $v_2^T v_2 = \left[ (-L_1 Sq1 - L_{c2}[S(q1 + q2)]) \dot{q1} - L_{c2}[S(q1 + q2)] \dot{q2} - (L_1 Cq1 - L_{c2}[C(q1 + q2)]) \dot{q1} + L_{c2}[C(q1 + q2)] \dot{q2} - 0 \right] \begin{bmatrix} (-L_1 Sq1 - L_{c2}[S(q1 + q2)]) \dot{q1} - L_{c2}[S(q1 + q2)] \dot{q2} \\ (L_1 Cq1 - L_{c2}[C(q1 + q2)]) \dot{q1} + L_{c2}[C(q1 + q2)] \dot{q2} \\ 0 \\ 0 \end{bmatrix}$ 

La velocidad **angular** del eslabón 2 seria:

 $\vec{w}_2 = (\vec{q}_1 + \vec{q}_2) \vec{z}$  $_2$  = (q<sub>1</sub> + q<sub>2</sub>)z<sub>0</sub>

La energía cinética queda finalmente:

$$
K_2 = \frac{1}{2} m_2 \Big[ L_1^2 \dot{q}_1^2 + L_{c2} (\dot{q}_1 + \dot{q}_2)^2 + 2L_1 L_{c2} (\dot{q}_1^2 + \dot{q}_1 \dot{q}_2) \cos q_2 \Big] + \frac{1}{2} \Big[ L_2 (\dot{q}_1 + \dot{q}_2)^2 \Big]
$$

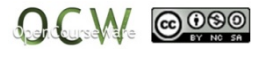

### EJEMPLO 2 : **Robot plano de 2 grados de libertad**

#### **2º paso cálculo de la Energía Potencial (U)**

Para el calculo de la energía potencial, se deben considerar cada una de las energías potenciales almacenadas en cada eslabón, esto es:

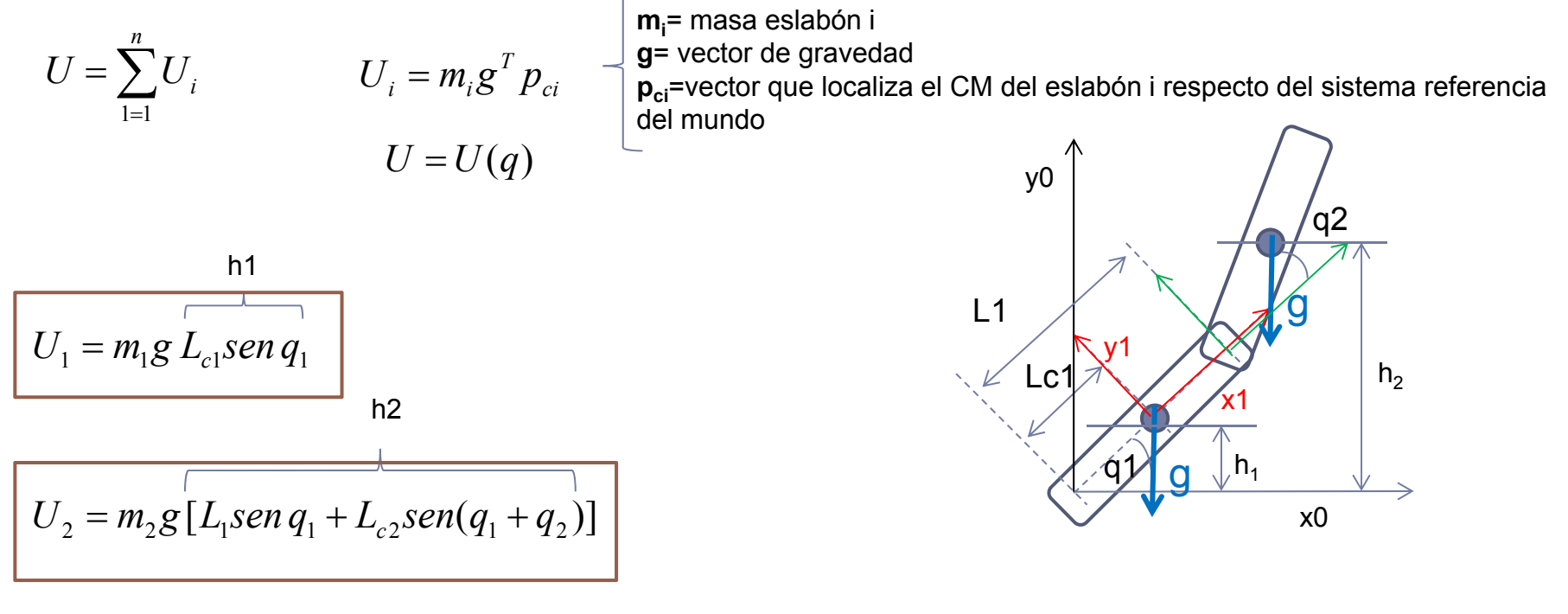

#### EJEMPLO 2 : **Robot plano de 2 grados de libertad**

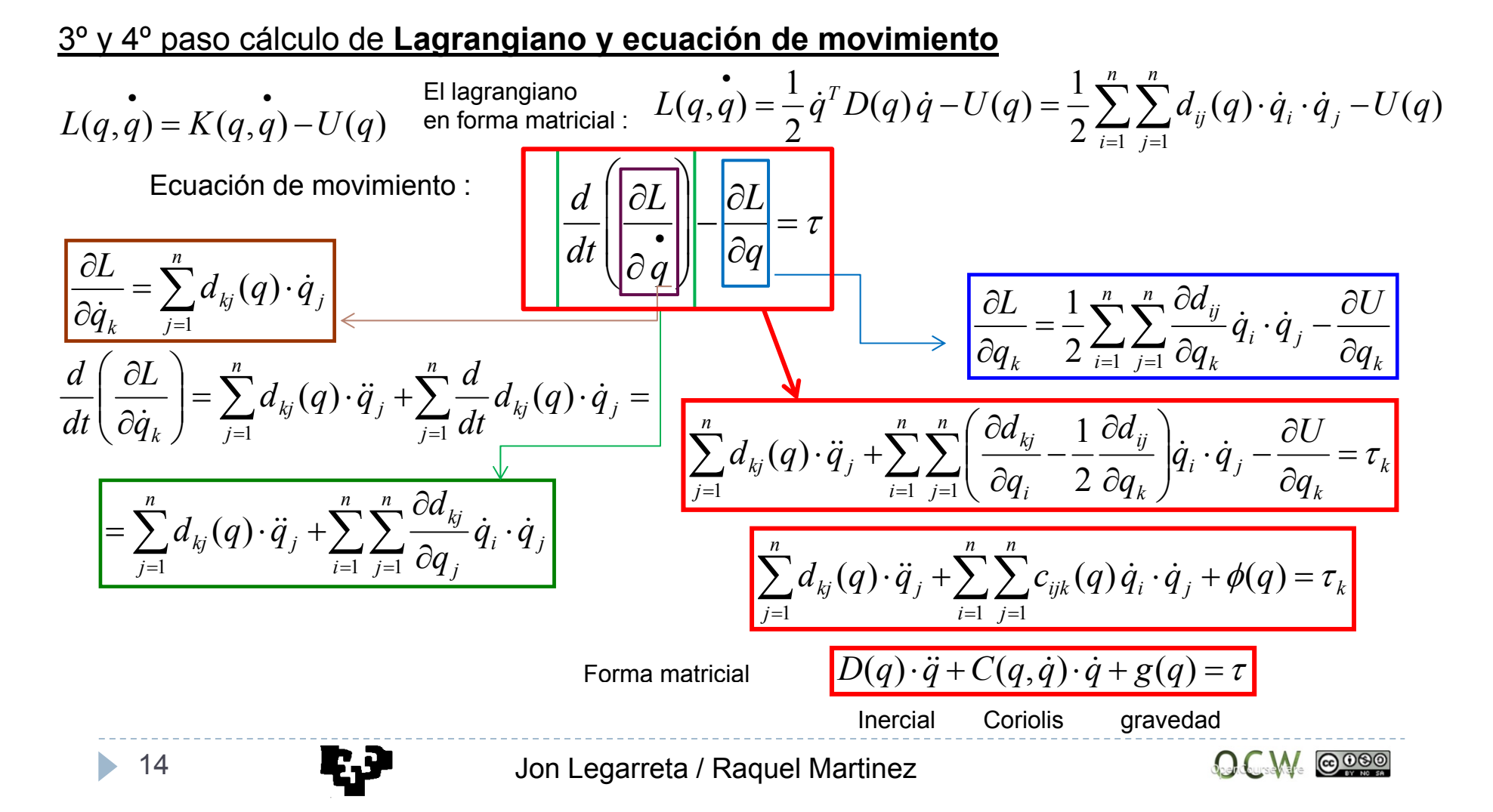

EJEMPLO 2 : **Robot plano de 2 grados de libertad**

3º paso cálculo de **Lagrangiano** *<sup>L</sup> <sup>q</sup> <sup>q</sup> <sup>K</sup> <sup>U</sup>*  $(q, \dot{q}) = K - U \implies L(q, \dot{q}) = \frac{1}{2} \dot{q}^T D(q) \dot{q} - U(q)$  $\begin{bmatrix} \dot{q}_1 & \dot{q}_2 \end{bmatrix} \cdot \begin{bmatrix} d_{11} & d_{12} \\ l & l \end{bmatrix} \cdot \begin{bmatrix} q_1 \\ l & l \end{bmatrix} = \frac{1}{2} \begin{bmatrix} \dot{q}_1 d_{11} + \dot{q}_2 d_{21} & \dot{q}_1 d_{12} + \dot{q}_2 d_{22} \end{bmatrix}$ 2一个人,他们的人都不能在这里,他们的人都不能在这里,他们的人都不能在这里,他们的人都不能在这里,他们的人都不能在这里,他们的人都不能在这里,他们的人都不能在这里  $\left[q_1 + \dot{q}_2 d_{21} \quad \dot{q}_1 d_{12} + \dot{q}_2 d_{22}\right] \cdot \left| \begin{array}{c} q_1 \\ q_2 \end{array} \right|$ 21 21  $\frac{u_{22}}{2}$ 11  $\frac{u_{12}}{2}$  $\left| \begin{array}{cc} 1 & 42 \end{array} \right| d_{21}$   $d_{22}$   $\left| \begin{array}{cc} \dot{q} & \dot{q} \end{array} \right|^{-2}$ 1 2  $K = \frac{1}{2} \dot{q}^T D(q) \dot{q} = \frac{1}{2} [\dot{q}_1 \quad \dot{q}_2] \cdot \begin{bmatrix} d_{11} & d_{12} \\ d_{21} & d_{22} \end{bmatrix} \cdot \begin{bmatrix} \dot{q}_1 \\ \dot{q}_2 \end{bmatrix} = \frac{1}{2} [\dot{q}_1 d_{11} + \dot{q}_2 d_{21} \quad \dot{q}_1 d_{12} + \dot{q}_2 d_{22}] \cdot \begin{bmatrix} \dot{q}_1 \\ \dot{q}_2 \end{bmatrix}$  $=$   $\frac{1}{2} \Big[d_{11} \dot{q}_{1} \dot{q}_{1} + d_{21} \dot{q}_{1} \dot{q}_{2} + d_{12} \dot{q}_{1} \dot{q}_{2} + d_{22} \dot{q}_{2} \dot{q}_{2}\Big]$  $d_{12} = d_{21}$   $K = \frac{1}{2} \left[ d_{11} \dot{q}_1 \dot{q}_1 + 2 \cdot d_{21} \dot{q}_1 \dot{q}_2 + d_{22} \dot{q}_2 \dot{q}_2 \right]$ 

$$
L(q, \dot{q}) = \frac{1}{2} \dot{q}^T D(q) \dot{q} - U(q) = \frac{1}{2} \sum_{i=1}^n \sum_{j=1}^n d_{ij}(q) \cdot \dot{q}_i \cdot \dot{q}_j - U(q)
$$

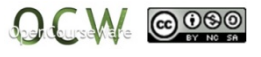

#### EJEMPLO 2 : **Robot plano de 2 grados de libertad**

#### 3º paso cálculo de **Lagrangiano**

Teniendo en cuenta las ecuaciones obtenidas anteriormente:

uenta las ecuaciones obtenidas 
$$
L(q, \dot{q}) = \frac{1}{2} \dot{q}^T D(q) \dot{q} - U(q) = \frac{1}{2} \sum_{i=1}^n \sum_{j=1}^n d_{ij}(q) \cdot \dot{q}_i \cdot \dot{q}_j - U(q)
$$

 $L(q,q) = K-U$ 

 $(q, \dot{q})$ 

$$
L(q,q) = K_1 + K_2 - U_1 - U_2
$$

 $\overline{\phantom{a}}$ 

 $\blacksquare$ 

$$
L = \frac{1}{2} m_1 L_{c1}^2 \dot{q}_1^2 + \frac{1}{2} \int_{1} \dot{q}_1^2 + \frac{1}{2} m_2 \left[ L_1^2 \dot{q}_1^2 + L_{c2}^2 (\dot{q}_1 + \dot{q}_2)^2 + 2L_1 L_{c2} (\dot{q}_1^2 + \dot{q}_1 \dot{q}_2) \cos q_2 \right] + \frac{1}{2} \int_{1} (\dot{q}_1 + \dot{q}_2)^2 - m_1 g L_{c1} \sin q_1 - m_2 g [L_1 \sin q_1 + L_{c2} \sin q_1 + \frac{1}{2} \int_{1} \frac{1}{2} \int_{1} \frac{1}{2} (\dot{q}_1 + \dot{q}_2)^2 - m_1 g L_{c1} \sin q_1 - m_2 g [L_1 \sin q_1 + L_{c2} \sin q_1 + \frac{1}{2} \int_{1} \frac{1}{2} \int_{1} \frac{1}{2} (\dot{q}_1 + \dot{q}_2)^2 - m_1 g L_{c1} \sin q_1 - m_2 g [L_1 \sin q_1 + L_{c2} \sin q_1 + \frac{1}{2} \int_{1} \frac{1}{2} \int_{1} \frac{1}{2} (\dot{q}_1 + \dot{q}_2)^2 - m_1 g L_{c1} \sin q_1 - m_2 g [L_1 \sin q_1 + L_{c2} \sin q_1 + \frac{1}{2} \int_{1} \frac{1}{2} \int_{1} \frac{1}{2} (\dot{q}_1 + \dot{q}_2)^2 - m_1 g L_{c1} \sin q_1 - m_2 g [L_1 \sin q_1 + L_{c2} \sin q_1 + \frac{1}{2} \int_{1} \frac{1}{2} \int_{1} \frac{1}{2} (\dot{q}_1 + \dot{q}_2)^2 - m_1 g L_{c1} \sin q_1 - m_2 g [L_1 \sin q_1 + L_{c2} \sin q_1 + \frac{1}{2} \int_{1} \frac{1}{2} \int_{1} \frac{1}{2} (\dot{q}_1 + \dot{q}_2)^2 - m_1 g L_{c1} \sin q_1 - m_2 g [L_1 \sin q_1 + L_{c2} \sin q_1 + \frac{1}{2} \int_{1} \frac{1}{2} \int_{1} \frac{1}{
$$

Como se puede observar en la fórmula, los términos **d<sub>ij</sub>: solo aparecen en la energía cinética**.

Los términos donde aparece d<sub>11</sub> es porque el término q<sub>1</sub> está elevado al cuadrado (q<sub>1</sub> \* q<sub>1</sub> ) y aparece dos veces

Los términos donde aparece d $_{22}$  es porque el término q $_2$  está elevado al cuadrado (q $_2\,^*$  q $_2$  ) y aparece dos veces

Los términos donde aparece d $_{12}$  o d $_{21}$  es porque el término q $_{1}$  y q $_{2}$ 

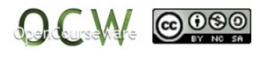

#### 4º paso cálculo de la **ecuación de movimiento** EJEMPLO 2 : **Robot plano de 2 grados de libertad**

Forma matricial $D(q) \cdot \ddot{q} + C(q, \dot{q}) \cdot \dot{q} + g(q) = \tau$ Inercial Coriolis*k n i n j*  $ijk$   $\forall$   $j$   $\forall$   $j$   $\forall$   $j$   $\forall$   $k$ *n j*  $\sum d_{kj}(q) \cdot \ddot{q}_j + \sum \sum c_{ijk}(q) \dot{q}_i \cdot \dot{q}_j + \phi_k(q) = \tau$  $=1$   $i=1$   $i=1$  $(q) \cdot \ddot{q}_i + \sum c_{ijk}(q) \dot{q}_i \cdot \dot{q}_j + \phi_k(q)$ qravedad

Teniendo en cuenta las ecuaciones obtenidas anteriormente, se calculan los coeficientes  $c_{ijk}$  (k=1,2):

$$
d_{11} = m_1 L_{c1}^2 + I_1 + m_2 L_1^2 + m_2 L_{c2}^2 + 2m_2 L_1 L_{c2} \cos 2 + I_2
$$
  
\n
$$
d_{12} + d_{21} = 2 \cdot m_2 L_{c2}^2 + 2 \cdot m_2 L_1 L_{c2} \cos 2 + 2 \cdot I_2
$$
  
\n
$$
d_{12} = d_{21} = m_2 L_{c2}^2 + m_2 L_1 L_{c2} \cos 2 + I_2
$$
  
\n
$$
d_{22} = m_2 L_{c2}^2 + I_2
$$
  
\n
$$
d_{32} = m_2 L_{c2}^2 + I_2
$$

$$
\frac{\partial}{\partial y \cdot \dot{q} + g(q) = \tau}
$$
\ns gravedad\n
$$
\frac{\dot{q}_j + \phi_k(q) = \tau_k}{\phi_{q_1} + \phi_k(q) = \tau_k}
$$
\ndas anteriormente, se\n
$$
c_{111} = \frac{\partial d_{11}}{\partial q_1} - \frac{1}{2} \frac{\partial d_{11}}{\partial q_1} = 0
$$
\n
$$
c_{121} = \frac{\partial d_{21}}{\partial q_1} - \frac{1}{2} \frac{\partial d_{11}}{\partial q_1} = m_2 L_1 L_{c2} \text{sen } q_2
$$
\ndas anteriormente, se\n
$$
c_{211} = \frac{\partial d_{21}}{\partial q_1} - \frac{1}{2} \frac{\partial d_{12}}{\partial q_2} = -\frac{1}{2} m_2 L_1 L_{c2} \text{sen } q_2
$$
\n
$$
c_{211} = \frac{\partial d_{11}}{\partial q_2} - \frac{1}{2} \frac{\partial d_{21}}{\partial q_1} = -2m_2 L_1 L_{c2} \text{sen } q_2
$$
\n
$$
c_{211} = \frac{\partial d_{11}}{\partial q_2} - \frac{1}{2} \frac{\partial d_{21}}{\partial q_1} = -2m_2 L_1 L_{c2} \text{sen } q_2
$$
\n
$$
c_{212} = \frac{\partial d_{12}}{\partial q_2} - \frac{1}{2} \frac{\partial d_{21}}{\partial q_1} = -m_2 L_1 L_{c2} \text{sen } q_2
$$
\n
$$
c_{222} = \frac{\partial d_{21}}{\partial q_2} - \frac{1}{2} \frac{\partial d_{21}}{\partial q_2} = -\frac{1}{2} m_2 L_1 L_{c2} \text{sen } q_2
$$
\n
$$
c_{222} = \frac{\partial d_{22}}{\partial q_2} - \frac{1}{2} \frac{\partial d_{22}}{\partial q_2} = 0
$$

#### EJEMPLO 2 : **Robot plano de 2 grados de libertad**

4º paso cálculo de la **ecuación de movimiento**

$$
U = -m_1 g L_{e1} \text{sen } q_1 - m_2 g [L_1 \text{sen } q_1 + L_{e2} \text{sen } (q_1 + q_2)]
$$
  
\n
$$
\beta_1 = -\frac{\partial U}{\partial q_1} = m_1 g L_{e1} \cos q_1 + m_2 g L_1 \cos q_1 + m_2 g L_{e2} \cos (q_1 + q_2)]
$$
  
\n
$$
\beta_2 = -\frac{\partial U}{\partial q_2} = m_2 g L_{e2} \cos (q_1 + q_2)
$$
  
\n
$$
\sum_{j=1}^n d_{kj}(q) \cdot \ddot{q}_j + \sum_{i=1}^n \sum_{j=1}^n c_{ijk}(q) \dot{q}_i \cdot \dot{q}_j + \phi_k(q) = \tau_k
$$
  
\nK=1  
\n
$$
\sum_{j=1}^n d_{1j}(q) \cdot \ddot{q}_j + \sum_{i=1}^n \sum_{j=1}^n c_{ij1}(q) \dot{q}_i \cdot \dot{q}_j + \phi_1(q) = \tau_1
$$
  
\n
$$
\sum_{j=1}^n d_{2j}(q) \cdot \ddot{q}_j + \sum_{i=1}^n \sum_{j=1}^n c_{ij2}(q) \dot{q}_i \cdot \dot{q}_j + \phi_2(q) = \tau_2
$$
  
\nSolution a las ecuaciones de movimiento  
\n
$$
\tau_1 = d_{11} \cdot \ddot{q}_1 + d_{12} \ddot{q}_2 + c_{111} \dot{q}_1^2 + (c_{121} + c_{211}) \dot{q}_1 \cdot \dot{q}_2 + c_{221} \cdot \dot{q}_2^2 + \phi_1
$$
  
\n
$$
\tau_2 = d_{21} \cdot \ddot{q}_1 + d_{22} \ddot{q}_2 + c_{112} \dot{q}_1^2 + (c_{122} + c_{212}) \dot{q}_1 \cdot \dot{q}_2 + c_{222} \cdot \dot{q}_2^2 + \phi_2
$$
  
\n18  
\n1001 =earreta / Rauel Martinez  
\n0CM 18

Jon Legarreta / Raquel Martinez

Opendourse Mare

 $\frac{1}{2}$ 

# CONTROL CINEMÁTICO - INTRODUCCIÓN

El **control cinemático** se basa en el modelo cinemático del robot y utiliza posiciones y velocidades.

#### **OBJETIVO**:

1) Establecer cuales son las trayectorias que debe seguir cada articulación del robot <sup>a</sup> lo largo del tiempo para conseguir los objetivos fijados por el usuario:

- Punto de destino.
- Tipo de trayectoria del extremo.
- 

– etc.

2) Es necesario atender <sup>a</sup> las restricciones físicas de los accionamientos y criterios de calidad (suavidad, precisión, ...) **ORIGEN**

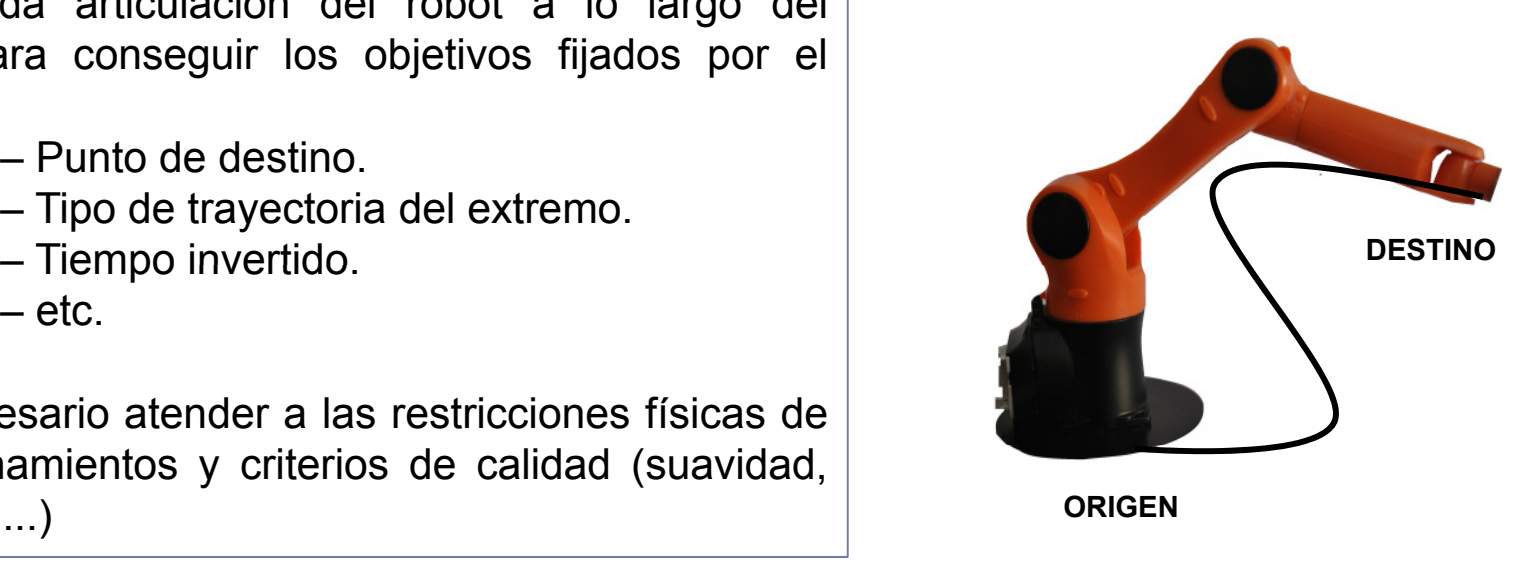

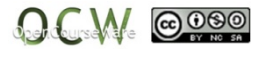

# CONTROL CINEMÁTICO - INTRODUCCIÓN

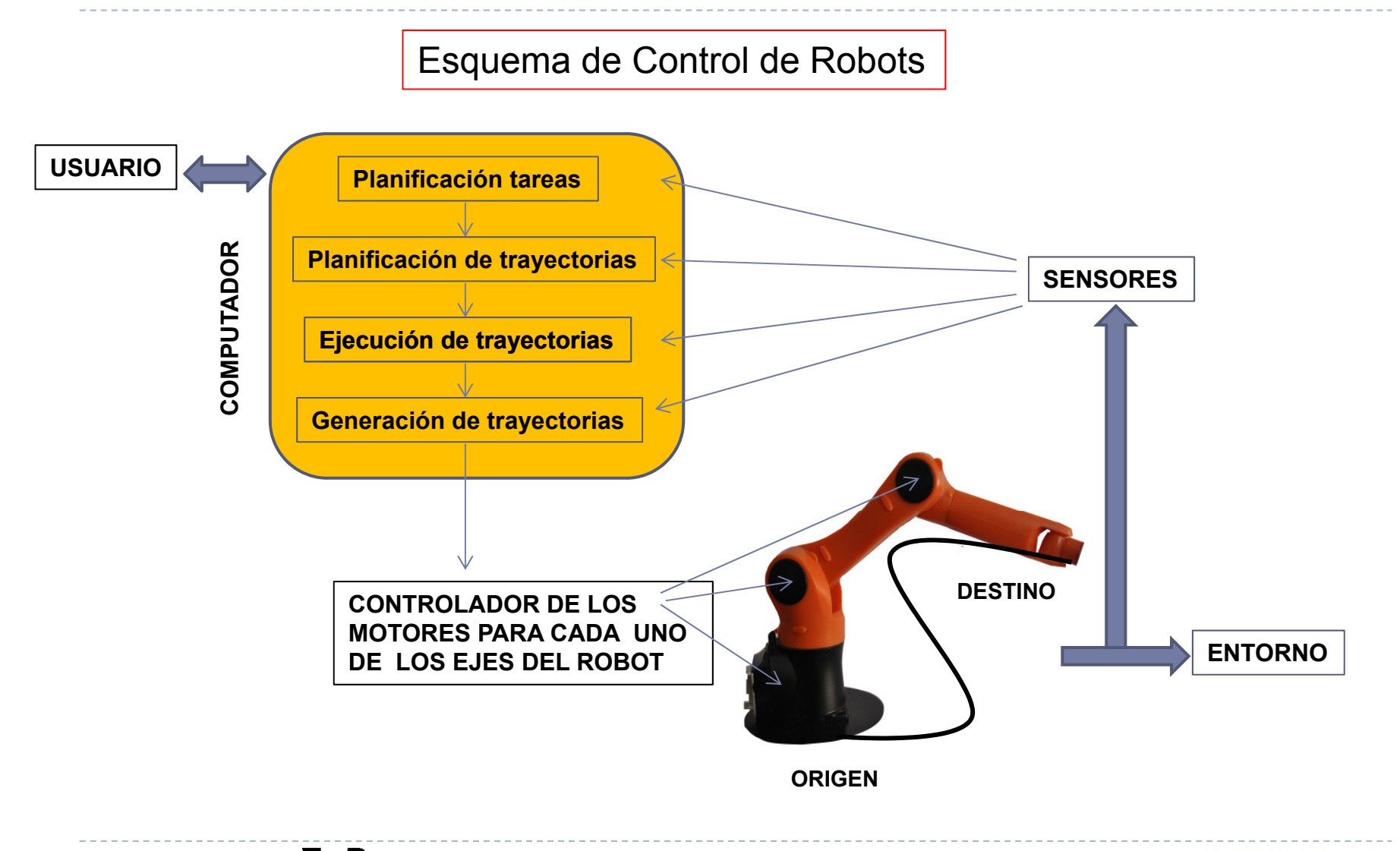

$$
\text{OCM}_{\cdot} \otimes \text{OC}
$$

Para poder controlar el movimiento de un robot, es necesario generar previamente una trayectoria en el espacio para que este lo realice. Esta trayectoria puede realizarse de dos maneras:

1) Generación de trayectoria **en el espacio articular (qi)**. Desplazar **(q** qf **i)** el brazo de un punto a otro en un tiempo determinado, sin importar la trayectoria en concreto.

2) Generación de trayectoria en el **espacio cartesiano**. Cuando es necesario que el robot siga una determinada trayectoria (ejemplo un línea de soldadura).

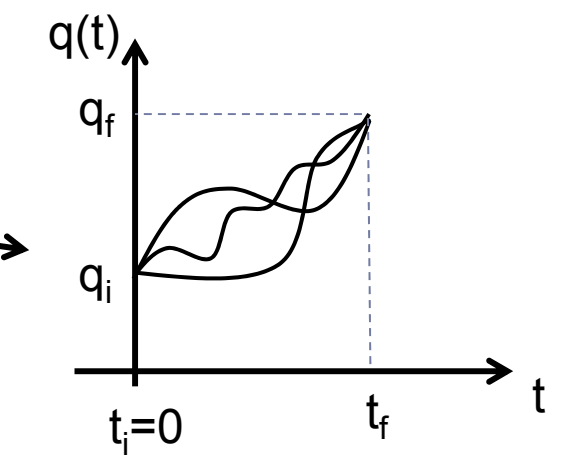

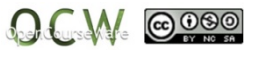

#### Trayectorias punto a punto

*Movimiento de cada articulaciónde manera independiente al resto*

#### Movimiento eje <sup>a</sup> eje

*Movimiento de cada articulación seproduce de manera consecutiva. Tiempos de ejecución altos. p j*

#### Movimiento simultaneo de ejes

*Movimiento de cada articulación se produce de manera simultanea, pero cada articulación alcanzara su posición final en tiempos distintos dependiendo de las velocidades asignadas etc.. Se d D t i i l producen Desgastes innecesarios alexigir máximas velocidades*

#### Trayectorias coordinadas o isócronas

*Movimiento de cada articulación se produce de manera simultanea. Todas las articulaciones comenzaran a moverse al mismo tiempo y alcanzaran también su* posición final simultáneamente, ajustando para ello las velocidades de giro de cada *articulación.*

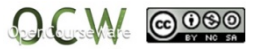

Tipos de trayectorias en el espacio articular

### Trayectorias en el espacio articular

- 1) Conversión de los puntos cartesianos inicial, final <sup>e</sup> intermedios <sup>a</sup> valores articulares para cada articulación (cinemática inversa, *tema 5*).
- 2) Interpolación de los valores de las articulares de cada articulación con <sup>o</sup> sin puntos intermedios.
- 3) Movimiento de cada articulación de forma independiente siguiendo la trayectoria elegida.

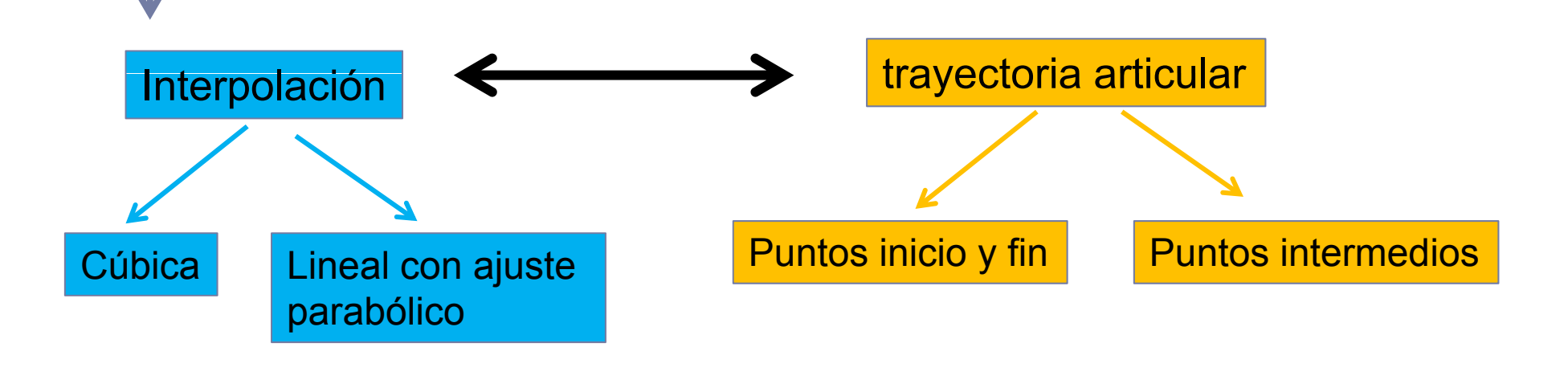

### Interpolación de trayectoria articular con puntos inicio y fin

Se considera solo los puntos inicio y final, no se consideran puntos intermedios, por lo que las posibles trayectorias son diversas (ver figura). Para producir movimientos suaves es necesario imponer 4 condiciones de contorno:

$$
q(t_{\text{ini}}) = q(0) = q_{\text{ini}}
$$
  
\n
$$
q(t_{\text{fin}}) = q_{\text{fin}}
$$
  
\n
$$
\dot{q}(t_{\text{ini}}) = \dot{q}(0) = 0
$$
  
\n
$$
\dot{q}(t_{\text{fin}}) = 0
$$
  
\n
$$
\text{Aseguran que las velocidades}
$$
  
\n
$$
\dot{q}(t_{\text{fin}}) = 0
$$
  
\n
$$
\dot{q}(t_{\text{fin}}) = 0
$$
  
\n
$$
\dot{q}(t_{\text{fin}}) = 0
$$
  
\n
$$
\dot{q}(t_{\text{fin}}) = 0
$$
  
\nAseguran que las velocidades  
\n
$$
t_{\text{fin}}
$$
  
\n
$$
t_{\text{fin}}
$$

$$
\mathsf{OCW}_{\cdot}\circledcirc^{\circ\circ}
$$

Interpolación de trayectoria articular con puntos inicio y fin

Interpolación CÚBICA

Las 4 condiciones se puede cumplir con un polinom de grado 3 del tipo:

nio 
$$
q(t) = a + bt + ct^2 + d t^3
$$

$$
\begin{array}{c}\n\hline\nq(t_{\text{ini}}) = q(0) = q_{\text{ini}} \\
q(t_{\text{fin}}) = q_{\text{fin}} \\
\hline\nq(t_{\text{fin}}) = q_{\text{fin}} \\
\hline\n\end{array}\n\right\} = a + b t_{\text{fin}} + c t_{\text{fin}}^2 + d t_{\text{fin}}^3 = q_{\text{fin}} \qquad \text{derivando}
$$
\n
$$
\dot{q}(t_{\text{ini}}) = \dot{q}(0) = 0
$$
\n
$$
\dot{q}(t_{\text{ini}}) = 0
$$
\n
$$
\dot{q}(t_{\text{fin}}) = 0
$$
\n
$$
\dot{q}(t_{\text{fin}}) = 2 c t_{\text{fin}} + 3 d t_{\text{fin}}^2 = 0
$$

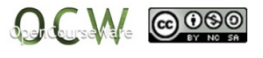

Interpolación de trayectoria articular con puntos inicio y fin

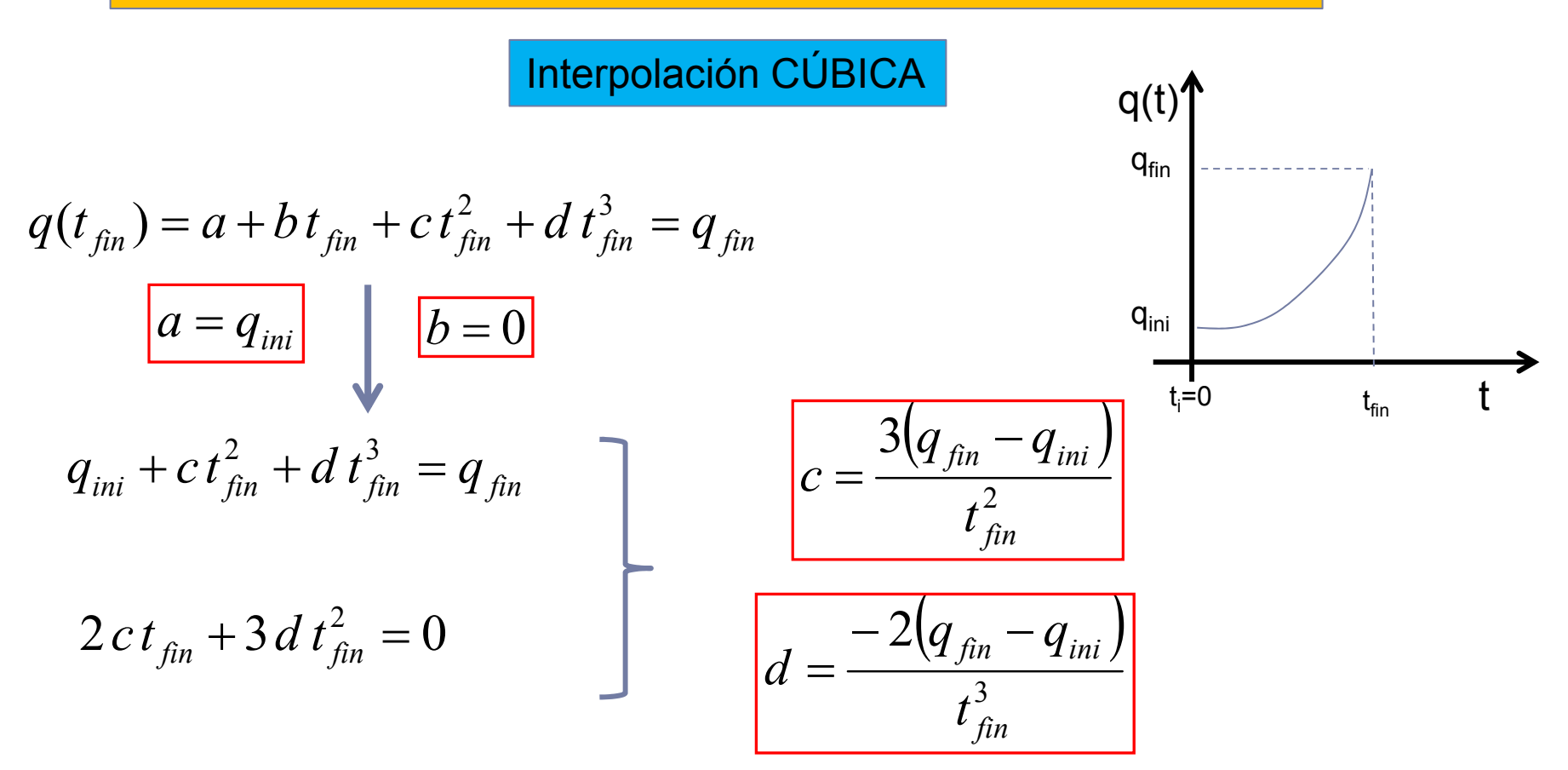

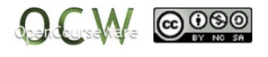

Interpolación de trayectoria articular con puntos inicio y fin

Interpolación CÚBICA

#### Ejemplo:

Consideremos un robot de una articulación rotacional que inicialmente se encuentra girada 5º. **Calcular la interpolación cubica** que haga que el robot gire 20º en 2 s.

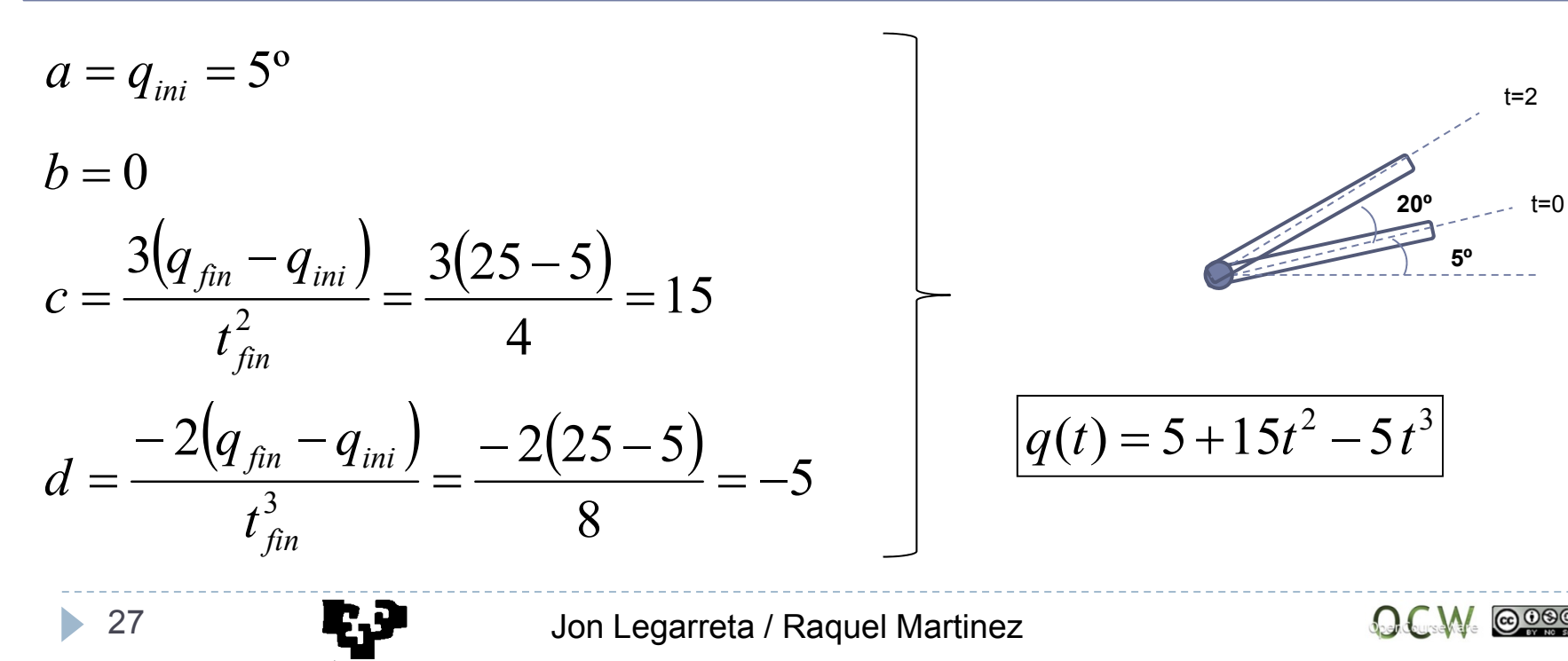

Interpolación de trayectoria articular con puntos inicio y fin

Interpolación lineal con ajuste PARABÓLICO

Un segundo método de interpolación es realizar un ajuste lineal entre los puntos inicio y fin. Sin embargo, con este tipo de ajuste la velocidad de la articulación permanece constante en todo el intervalo de tiempo, lo que lleva <sup>a</sup> aceleraciones infinitas al principio y al final.

Para evitar este inconveniente, **se realiza la trayectoria en 3 tramos**, el primero parabólico, el intermedio lineal y el final nuevamente parabólico. El primer tramo permite alcanzar una velocidad deseada con aceleración constante. En el segundo tramo lineal se mantiene la velocidad constante (aceleración cero). Finalmente en el ultimo tramo se aplica una deceleración tante hasta alcanzar la velocidad nula en el punto **q<sub>fin</sub>.** nuevamente parabolico. El primer tramo permite alcanzar una q<sub>fin-p</sub><br>velocidad deseada con aceleración constante. En el segundo<br>tramo lineal se mantiene la velocidad constante (aceleración q<sub>n</sub><br>cero). Finalmente en el ulti

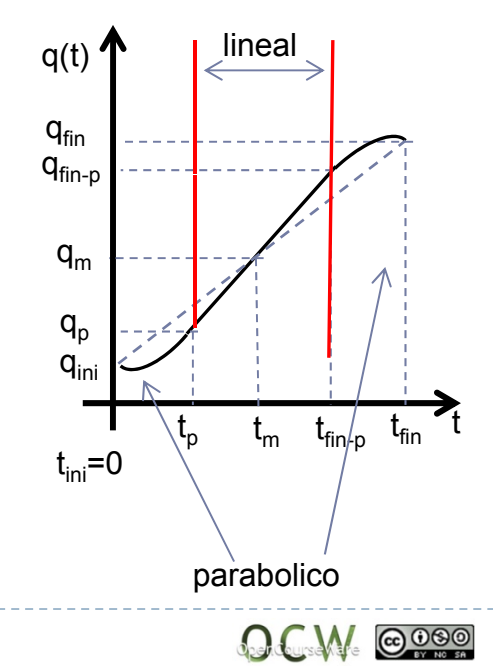

Interpolación de trayectoria articular con puntos inicio y fin

Interpolación lineal con ajuste PARABÓLICO

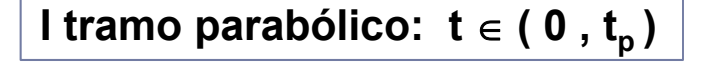

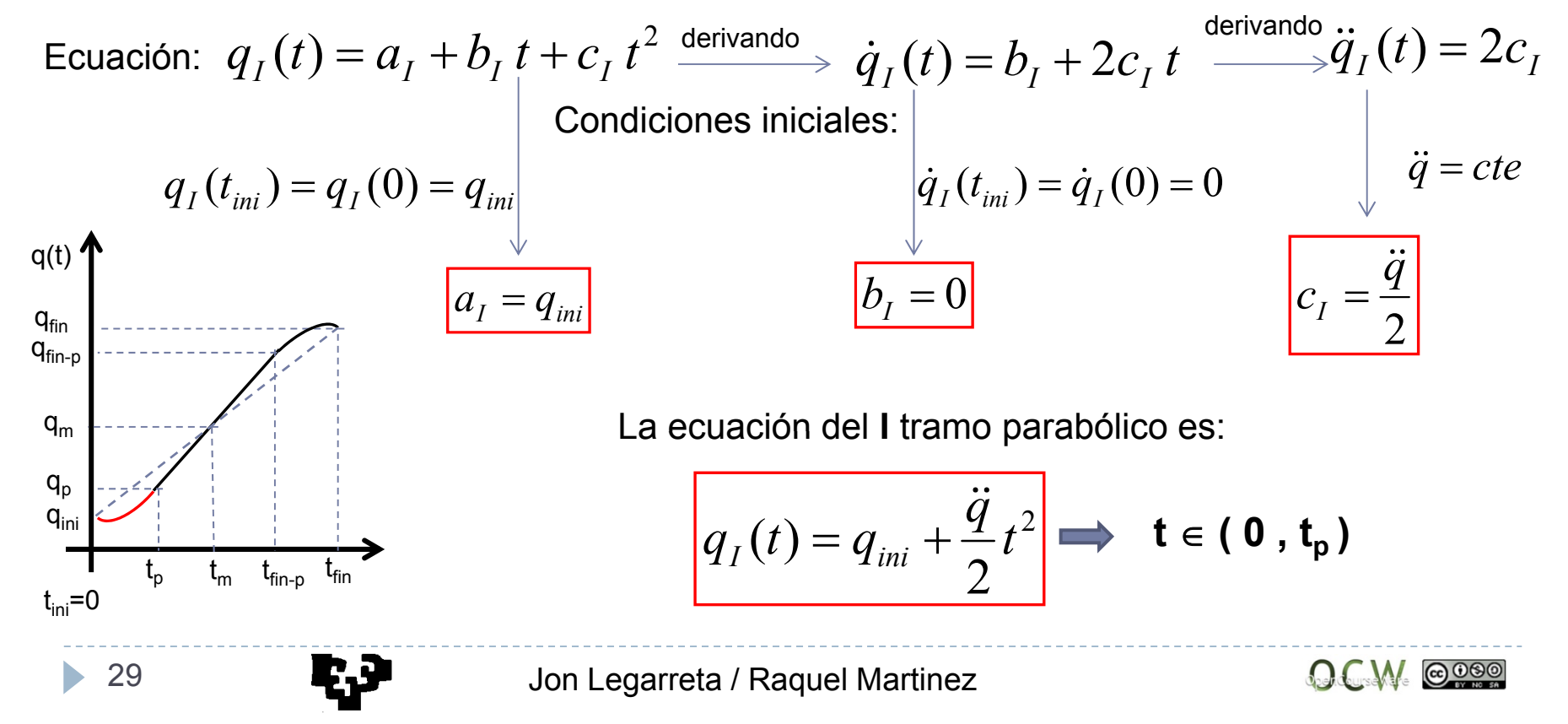

Interpolación de trayectoria articular con puntos inicio y fin

Interpolación lineal con ajuste PARABÓLICO

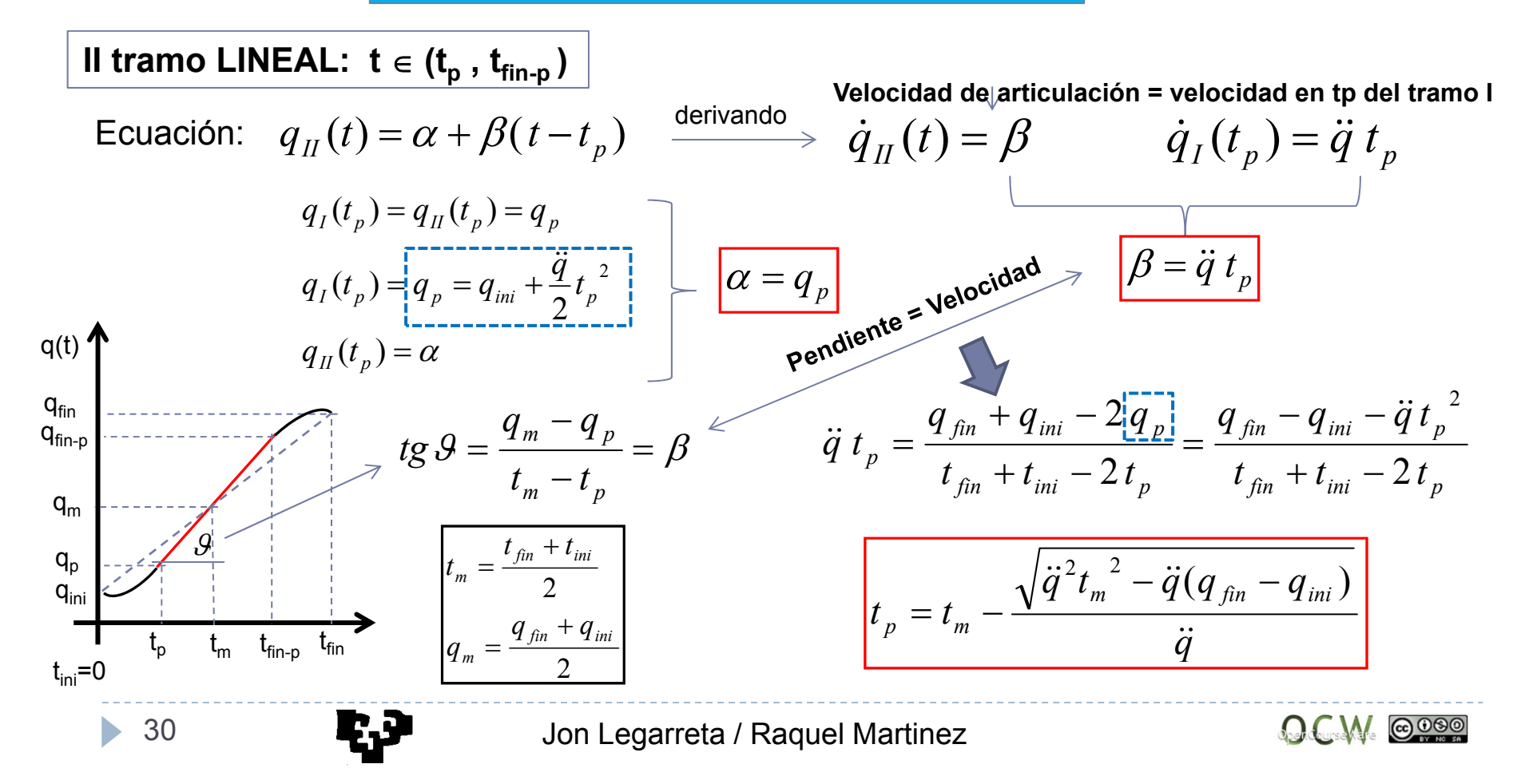

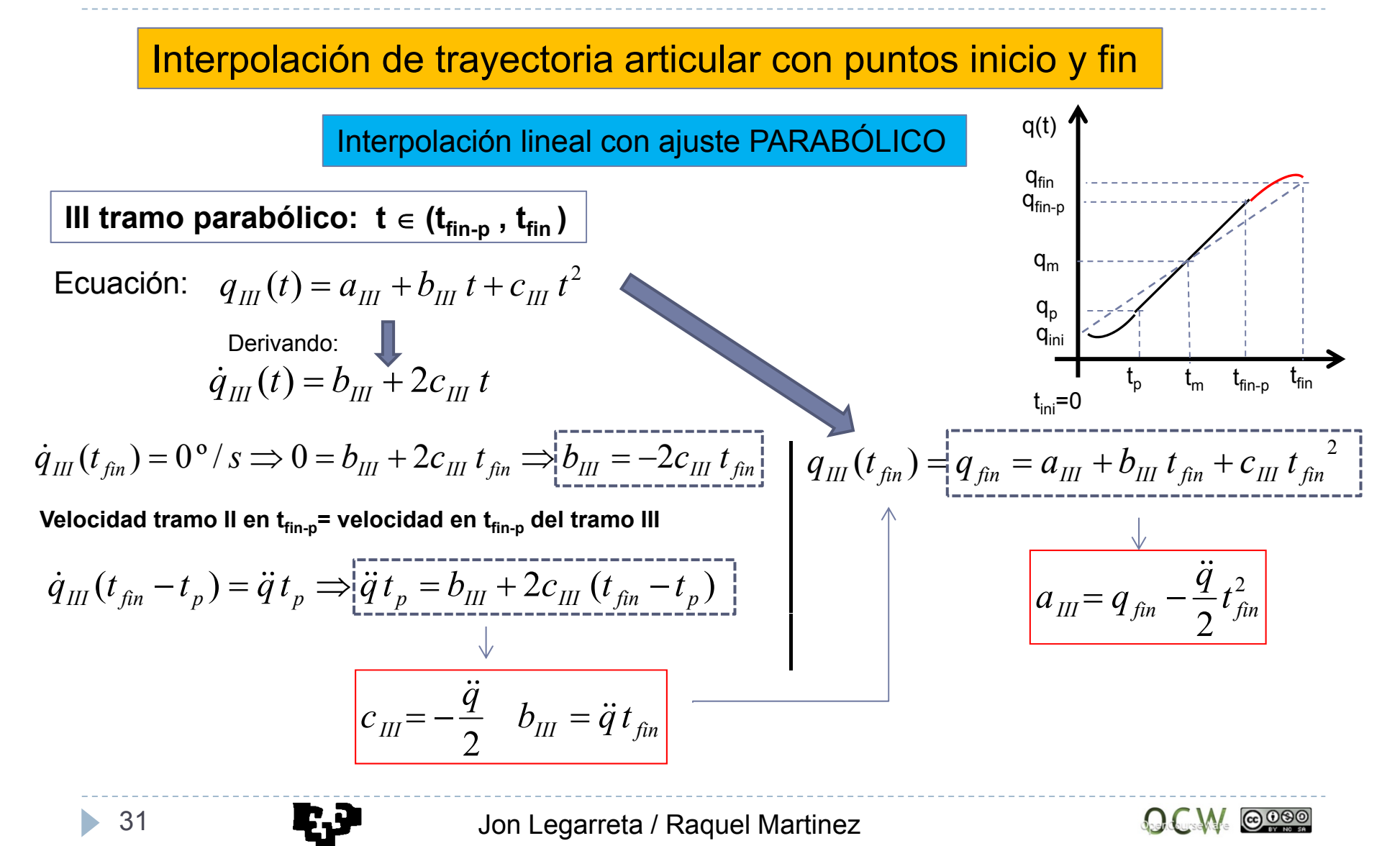

Interpolación de trayectoria articular con puntos inicio y fin

Interpolación lineal con ajuste PARABÓLICO

Ejemplo:

Consideremos un robot de una articulación rotacional que inicialmente se encuentra girada 5º y con una aceleración de 40º/s2 . **Calcular la interpolación lineal con ajuste parabólico** que haga que el robot gire 20º en 2 s.

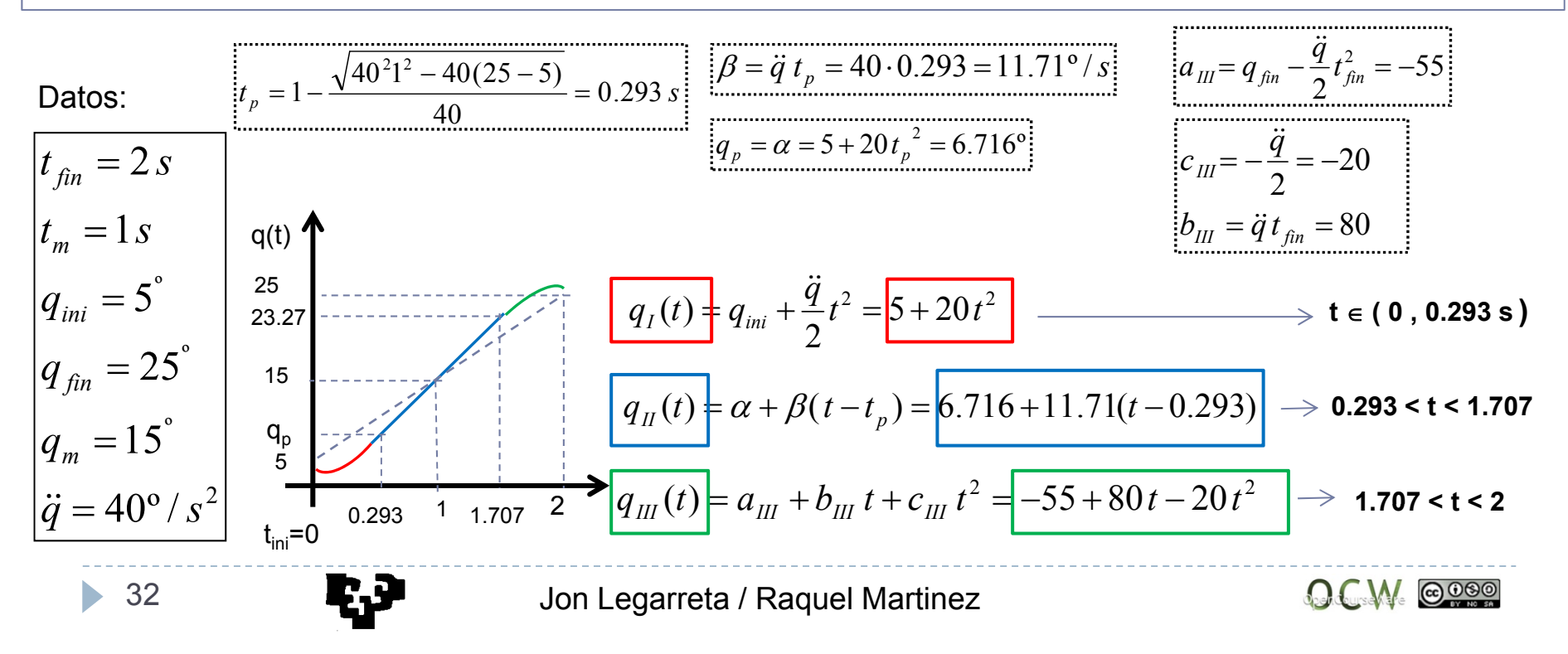

### Interpolación de trayectoria articular con puntos **INTERMEDIOS**

### Interpolación CÚBICA

Los valores de las velocidades intermedias se tienen que indicar por el usuario. Generalmente, si las pendientes de los tramos consecutivos son **de signo contrario**, las **velocidades se toman nulas**. En cambio si la pendientes no cambian de signo, se toma la **media de las dos velocidades** de cada tramo.

Ejemplo:

Velocidad punto **a**= media de las velocidades tramo I y II Velocidad punto **b**= 0, pendientes de signo contrario Velocidad punto **c**= media de las velocidades tramo III y IV

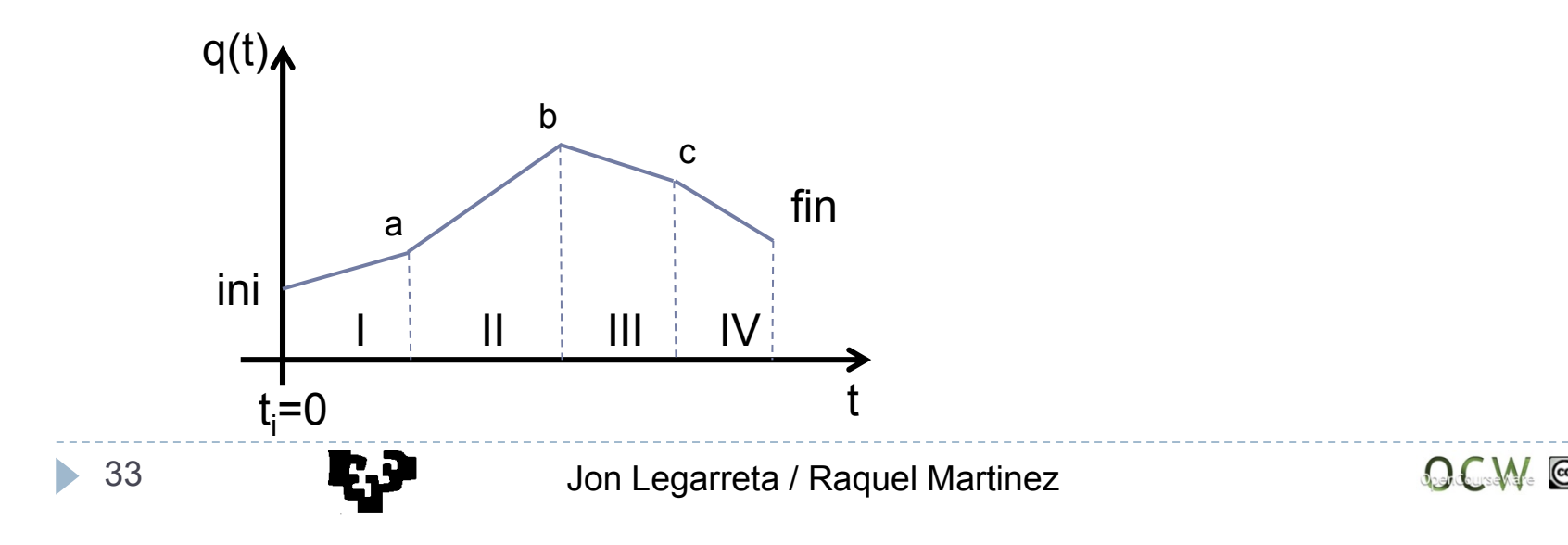

### Interpolación de trayectoria articular con puntos **INTERMEDIOS**

En ocasiones es necesario definir puntos intermedios en las trayectorias <sup>a</sup> realizar por cada articulación. En principio se podrían utilizar los métodos vistos anteriormente, tomando cada punto de paso como el fin de un tramo y principio de otro; el único inconveniente es que obliga <sup>a</sup> que en esos puntos la velocidad sea cero, cuando en realidad no es necesario.

### Interpolación CÚBICA

$$
\boxed{q(t) = a + b t + c t^2 + d t^3}
$$
\n
$$
\boxed{q(t_{ini}) = q(0) = q_{ini}}
$$
\n
$$
\boxed{q(t_{ini}) = q(0) = q_{ini}}
$$
\n
$$
\boxed{q(t_{ini}) = q_{fin}}
$$
\n
$$
\boxed{q(t_{fin}) = q_{fin}}
$$
\n
$$
\boxed{q(t_{fin}) = q_{fin}}
$$
\n
$$
\boxed{q(t_{fin}) = \dot{q}_{fin}}
$$
\n
$$
\boxed{q(t_{fin}) = \dot{q}_{fin}}
$$
\n
$$
\boxed{q(t_{fin}) = \dot{q}_{fin}}
$$
\n
$$
\boxed{q(t_{fin}) = \dot{q}_{fin}}
$$
\n
$$
\boxed{q(t_{fin}) = \dot{q}_{fin}}
$$
\n
$$
\boxed{q(t_{fin}) = \dot{q}_{fin}}
$$
\n
$$
\boxed{q(t_{fin}) = \dot{q}_{fin}}
$$
\n
$$
\boxed{q(t_{fin}) = \dot{q}_{fin} + \dot{q}_{fin}}
$$
\n
$$
\boxed{q(t_{fin}) = \dot{q}_{fin} - q_{ini}} - \frac{2\dot{q}_{ini} + \dot{q}_{fin}}{t_{fin}}
$$
\n
$$
\boxed{q(t_{fin}) = \dot{q}_{ini} + 2ct_{fin} + 3d t^2_{fin} = \dot{q}_{fin}}
$$
\n
$$
\boxed{q = \frac{-2(q_{fin} - q_{ini})}{t_{fin}^3} + \frac{\dot{q}_{fin} + \dot{q}_{ini}}{t_{fin}^2}}
$$

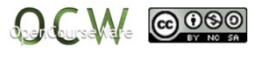

### Interpolación de trayectoria articular con puntos **INTERMEDIOS**

Interpolación CÚBICA

#### Ejemplo:

• 35

Consideremos un robot de una articulación rotacional que inicialmente se encuentra girada 5º y acaba en 20º en 2 s. Calcular las interpolaciones cubicas <sup>a</sup> realizar de forma que pase por un punto intermedio en el que el ángulo de giro sea 15º y con una velocidad de 5º/s. Se consideran las velocidades iniciales y finales cero.

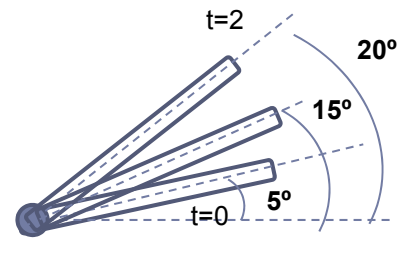

**Tramo I**

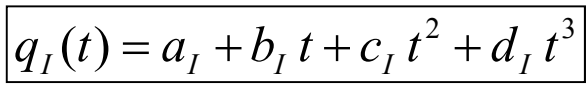

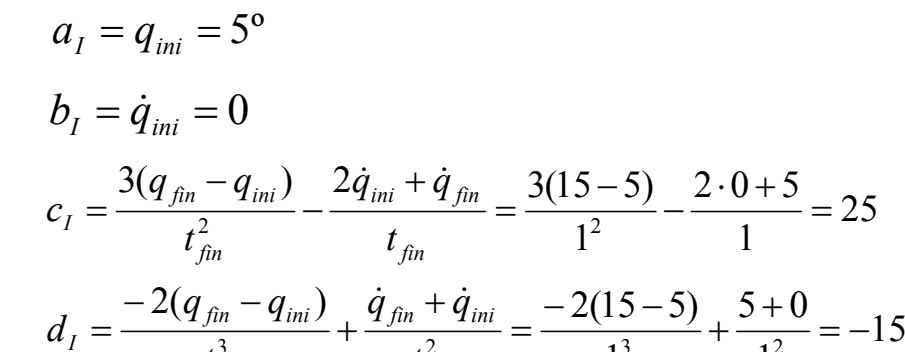

 $\frac{3}{3}$  +  $\frac{2}{2}$  =  $\frac{2}{13}$  +  $\frac{2}{12}$  =  $\frac{2}{1}$ 

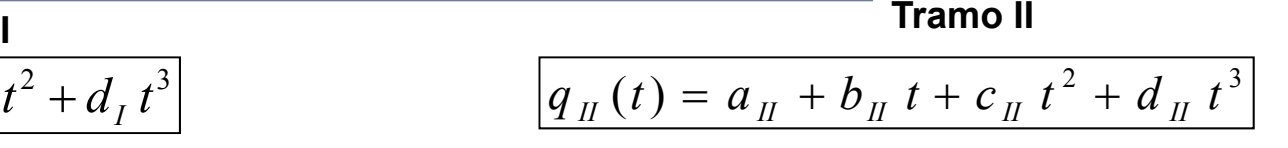

$$
a_{II} = q_{II\,ini} = 15^{\circ}
$$
\n
$$
b_{II} = \dot{q}_{II\,ini} = 5
$$
\n
$$
c_{I} = \frac{3(q_{fin} - q_{II\,ini})}{t_{fin}^2} - \frac{2\dot{q}_{II\,ini} + \dot{q}_{fin}}{t_{fin}} = \frac{3(15 - 15)}{1^2} - \frac{2 \cdot 5 + 0}{1} = 5
$$
\n
$$
d_{I} = \frac{-2(q_{fin} - q_{II\,ini})}{t_{fin}^3} + \frac{\dot{q}_{fin} + \dot{q}_{II\,ini}}{t_{fin}^2} = \frac{-2(20 - 15)}{1^3} + \frac{0 + 5}{1^2} = -5
$$

 $t_{fin}^3$   $t_{fin}^2$   $t_{fin}^2$   $t_{fin}^3$   $t_{fin}^2$   $t_{fin}^2$   $t_{fin}^2$   $t_{fin}^2$ 

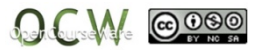

### Interpolación de trayectoria articular con puntos **INTERMEDIOS**

Interpolación lineal con ajuste PARABÓLICO

En este tipo de interpolación y debido <sup>a</sup> que en los puntos intermedios las velocidades de paso son distintas, los tramos parabólicos iniciales y finales en cada tramo no pueden ser simétricos como si lo eran en el caso anterior (sin puntos intermedios).

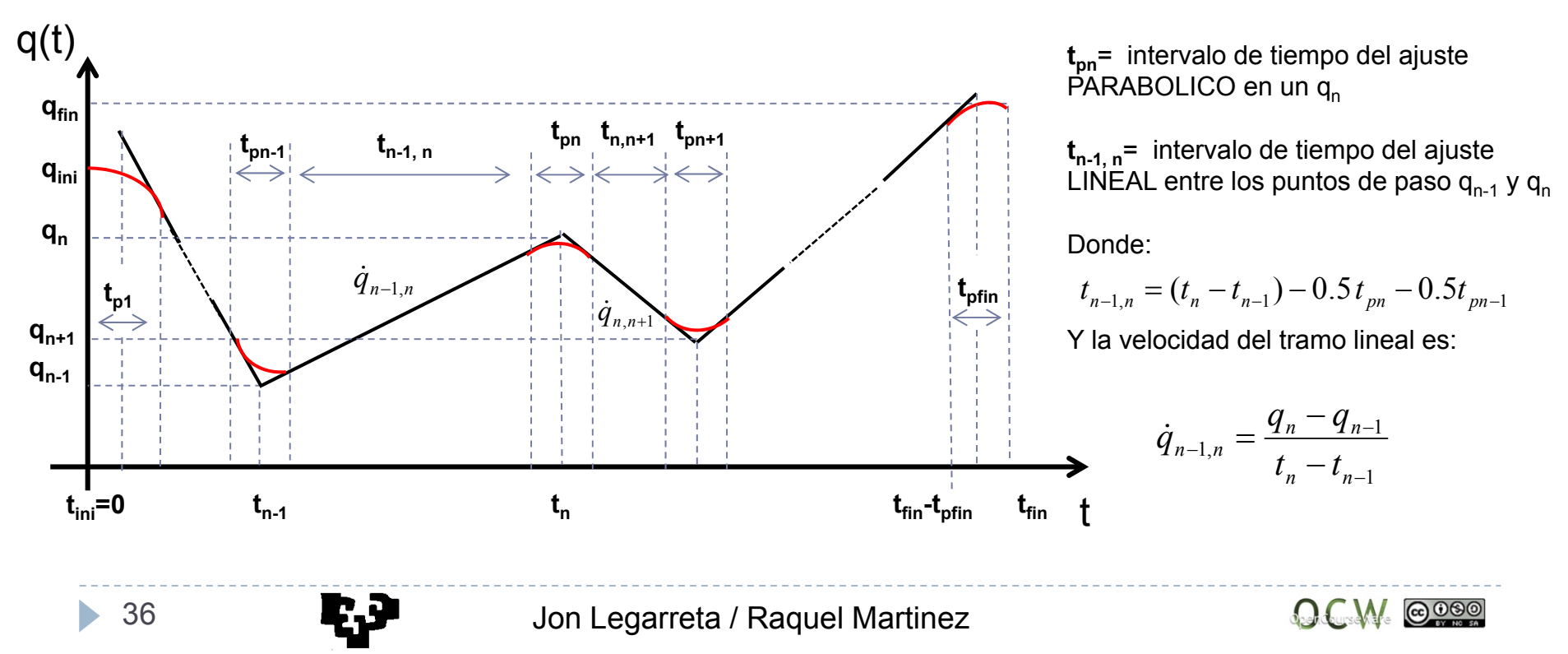

Interpolación de trayectoria articular con puntos **INTERMEDIOS**

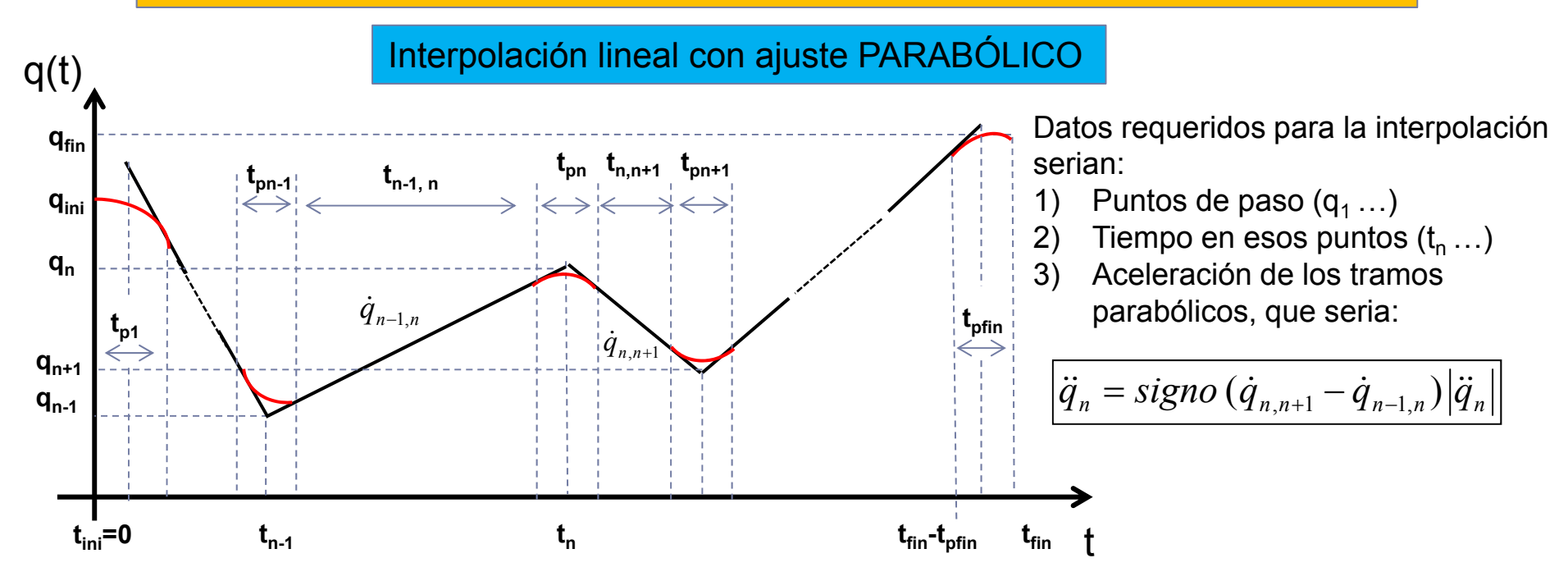

Para tener determinada la trayectoria hay que calcular el tiempo transcurrido durante el tramo parabólico en el que le punto se aproxima a un punto de paso:

$$
t_{pn} = \frac{\dot{q}_{n,n+1} - \dot{q}_{n-1,n}}{\ddot{q}_n}
$$

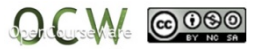

### Interpolación de trayectoria articular con puntos **INTERMEDIOS**

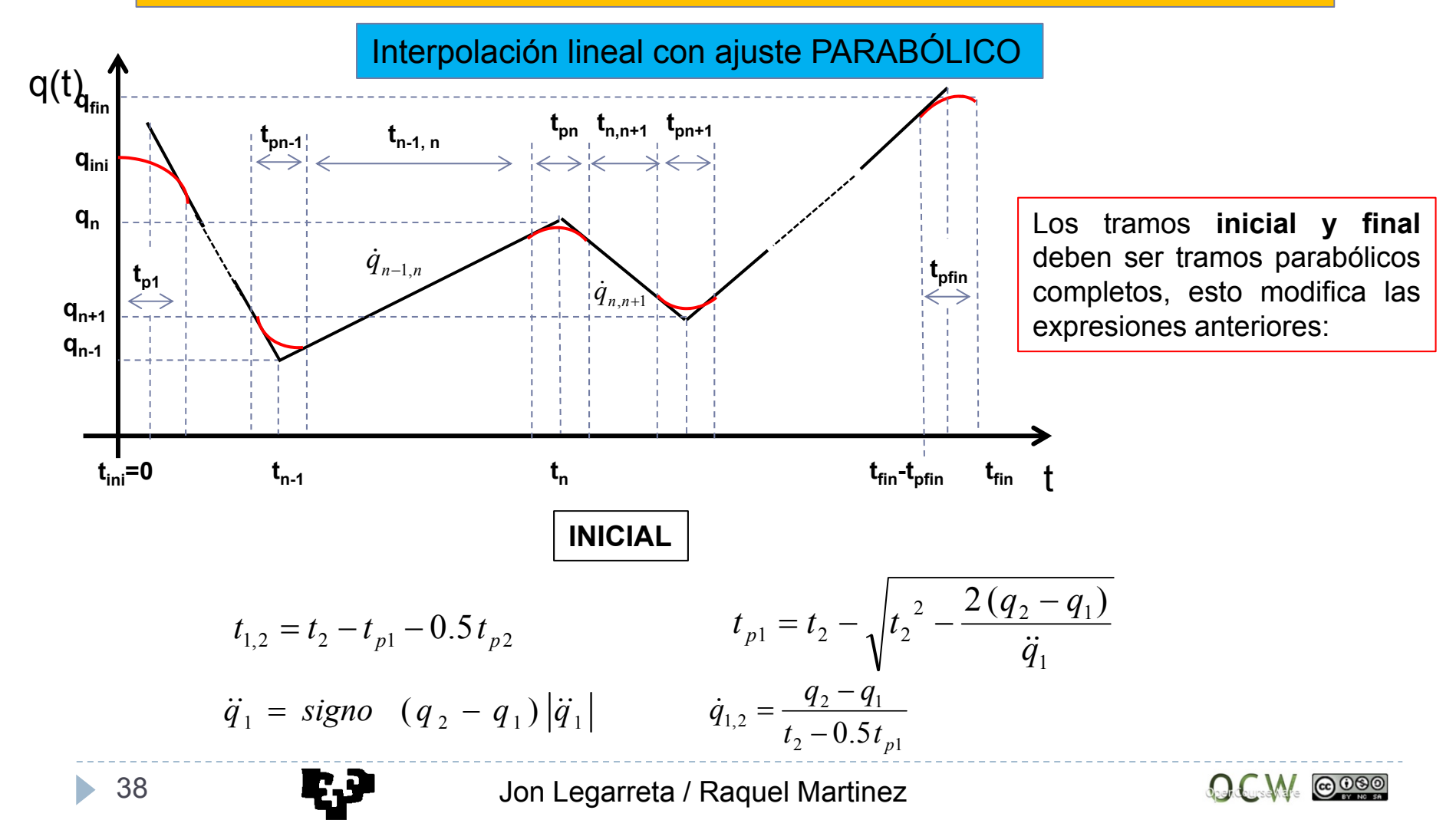

### Interpolación de trayectoria articular con puntos **INTERMEDIOS**

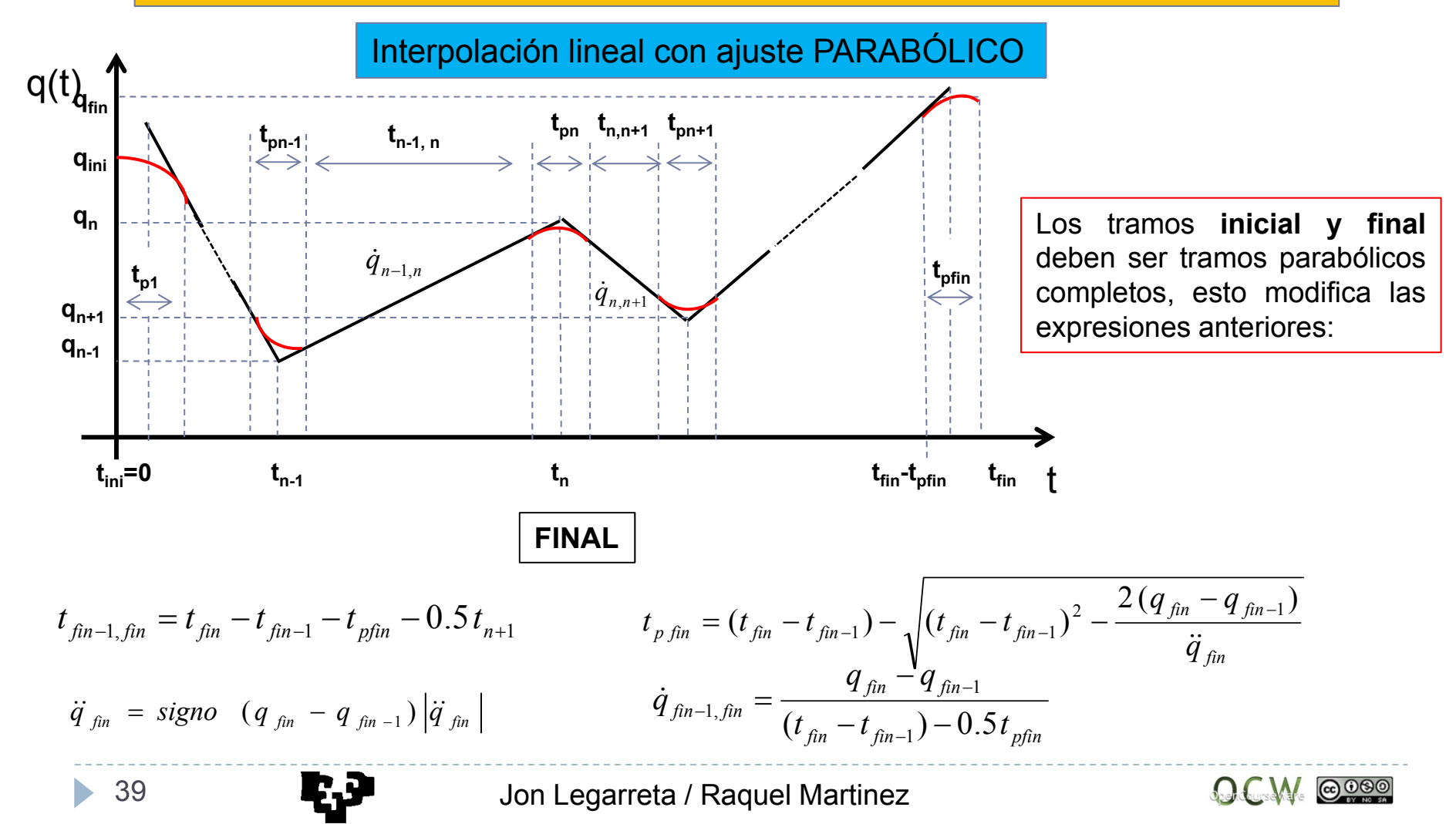

#### Interpolación de trayectoria articular con puntos **INTERMEDIOS**

Interpolación lineal con ajuste PARABÓLICO

#### Ejemplo:

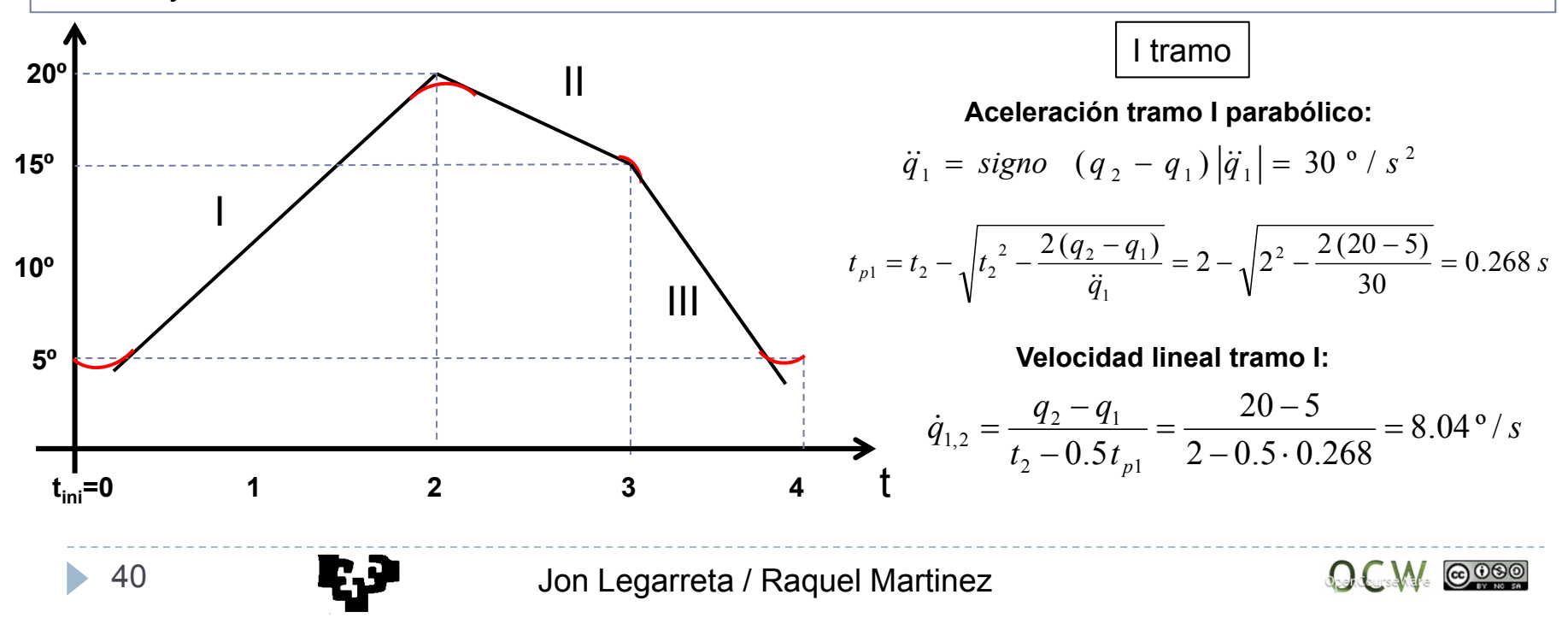

#### Interpolación de trayectoria articular con puntos **INTERMEDIOS**

Interpolación lineal con ajuste PARABÓLICO

#### Ejemplo:

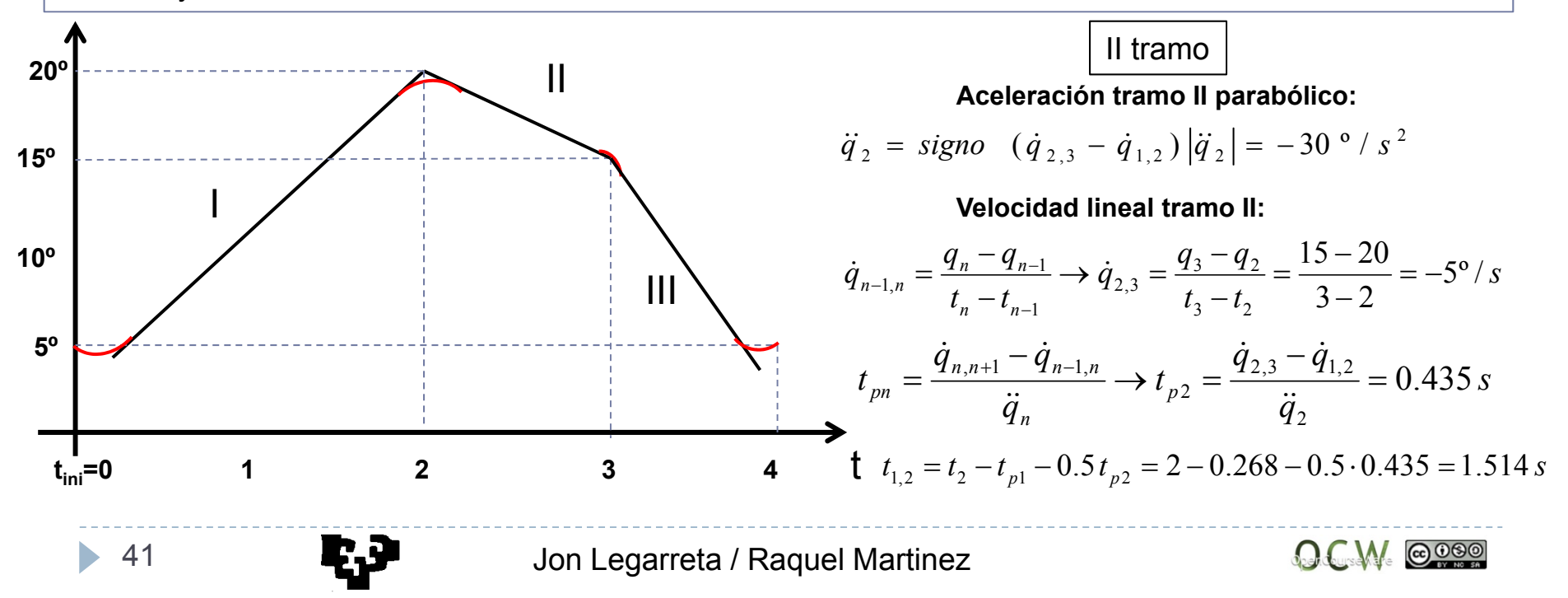

#### Interpolación de trayectoria articular con puntos **INTERMEDIOS**

Interpolación lineal con ajuste PARABÓLICO

#### Ejemplo:

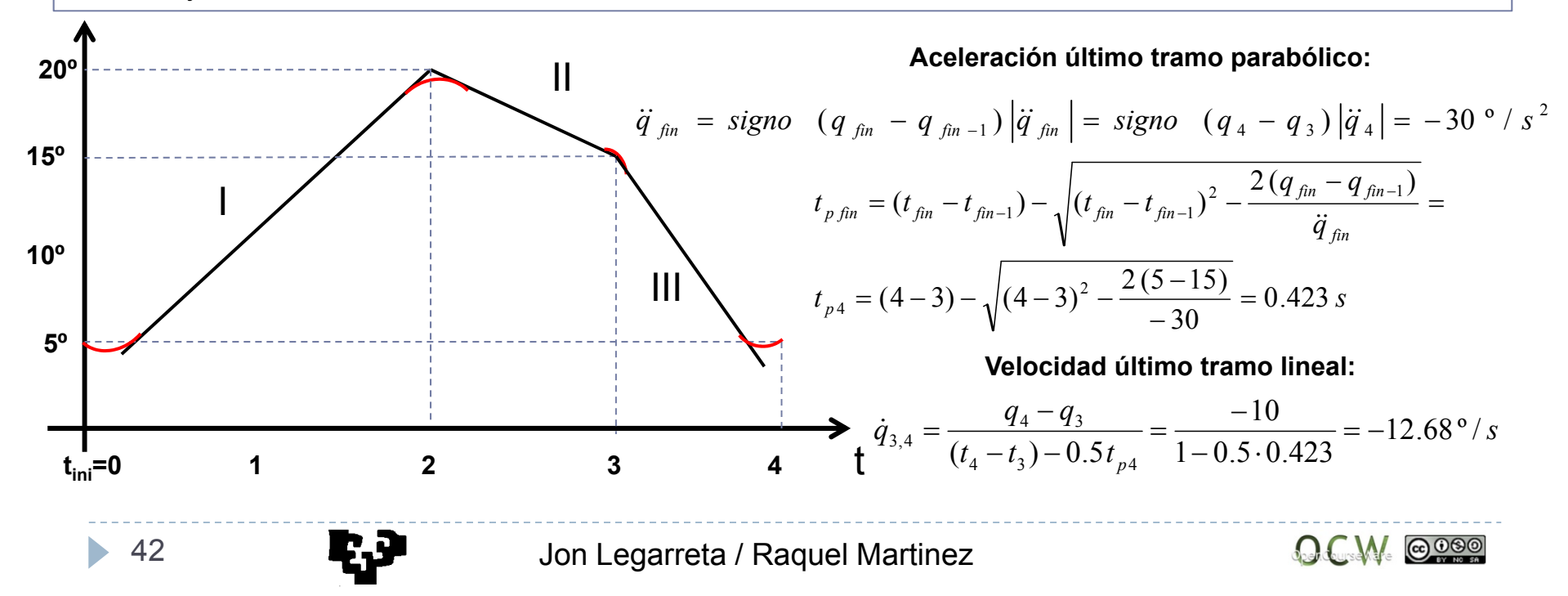

#### Interpolación de trayectoria articular con puntos **INTERMEDIOS**

Interpolación lineal con ajuste PARABÓLICO

#### Ejemplo:

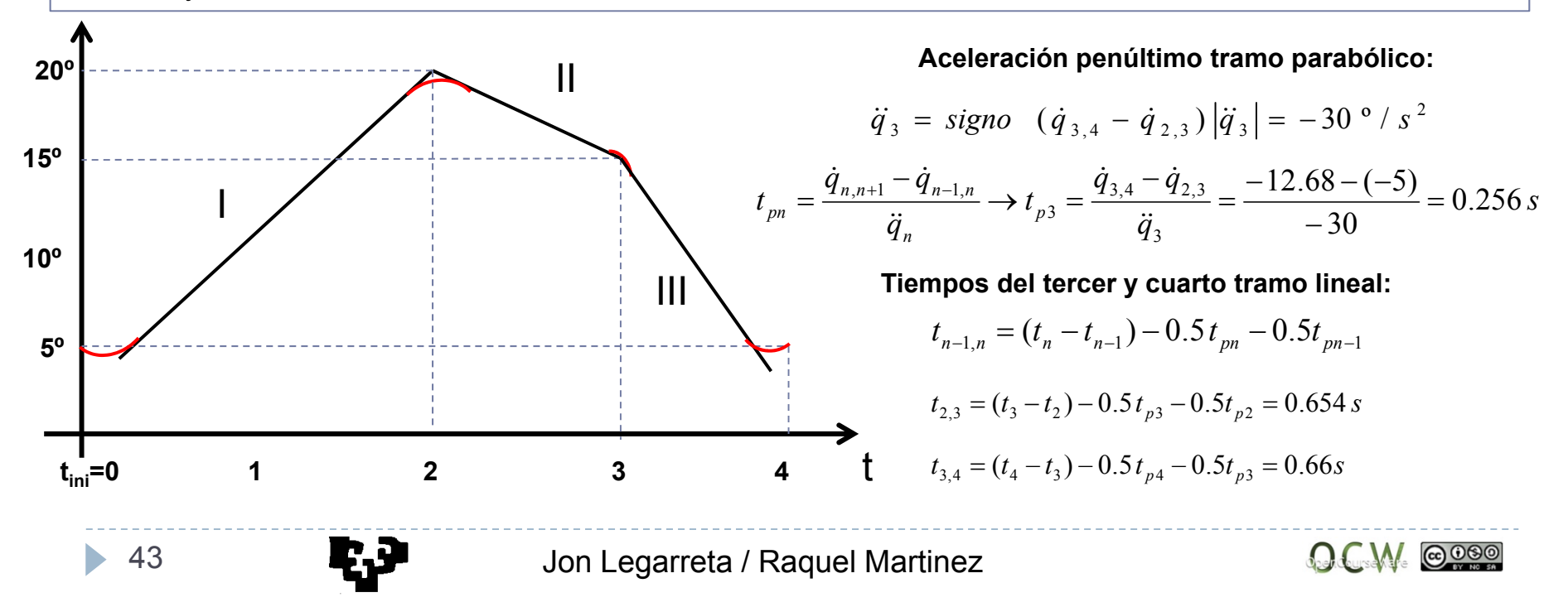

## CONTROL CINEM. - CONTROL CINEMÁTICO DEL MOVIMIENTO

#### Control del movimiento en el espacio articular

Para que el extremo del robot describa una trayectoria, es necesario que cada articulación siga una trayectoria determinada. Por tanto, se puede controlar el movimiento del robot en el espacio articular puesto que son conocidas las referencias de cada una de las trayectorias.

TIPOS DE CONTROL

Control desacoplado o monoarticular de anticolare de la control multiarticular

*Se considera eluna superposición de articulaciones independientes, sin tener en cuenta la interacción entre ellas. En este caso el modelo dinámicoempleado es el de un accionador (motor eléctrico). La desventaja principal es la influencia del movimiento de una articulación en las siguientes y en consecuencia en el movimiento global.*

I modelo del robot compuesto por **contrar el seu el seu del seu del seu de**l modelo del robot en el que se *considera el modelo dinámico global del robot. Esto es, tiene en cuenta el movimiento de todas las articulacionesentre si. Analíticamente la resolución del problema es mas compleja*

## CONTROL CINEM. - CONTROL CINEMÁTICO DEL MOVIMIENTO

Control del movimiento en el espacio articular

Control monoarticular

En este caso el planificador de trayectorias genera las correspondientes trayectorias para cada una de las articulaciones por separado, obteniéndose en cada acaso los puntos de referencia necesarios para generar el movimiento de cada articulación de forma independiente. Los accionadores mas utilizados en Robótica son los **motores de corriente continua**.

El modelo dinámico de un motor de corriente continua y el diagrama de bloques seria el siguiente :

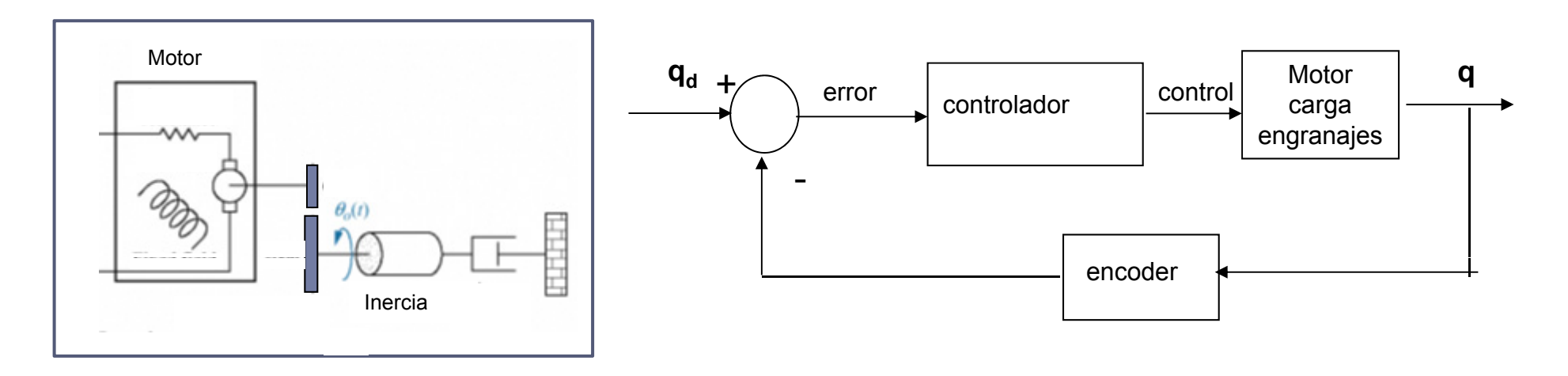

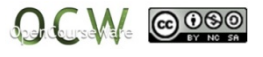

## CONTROL CINEM. - CONTROL CINEMÁTICO DEL MOVIMIENTO

Control del movimiento en el espacio articular

Control Multiarticular

Para realizar un control preciso del robot es necesario modelarlo como un sistema MIMO (Múltiple Input Multiple Output). Teniendo en cuenta los **vectores de posición, velocidad y aceleración** de las articulaciones, el controlador enviara un **vector de señales de control (ley de control)** para accionar cada uno de los motores articulares.

Recordando la **ecuación de movimiento**

 $D(q) \cdot \ddot{q} + C(q, \dot{q}) \cdot \dot{q} + g(q) = \tau$ Inercia Coriolis gravedad

 $\tau = K_p(q_d - q) + K_v(\dot{q}_d - \dot{q}) = D(q) \cdot \ddot{q} + C(q, \dot{q}) \cdot \dot{q} + g(q)$ Y utilizando un controlador **PD** (Proporcional-Deribativo), la ley de control quedaría de la siguiente manera para un robot de <sup>n</sup> grados de libertad:

Donde **Kp** y **Kv** son matrices nxn, correspondiente al controlador PD.  $q_d$ 

Diagrama de bloques del sistema del control:  $\overline{Kv}$ 

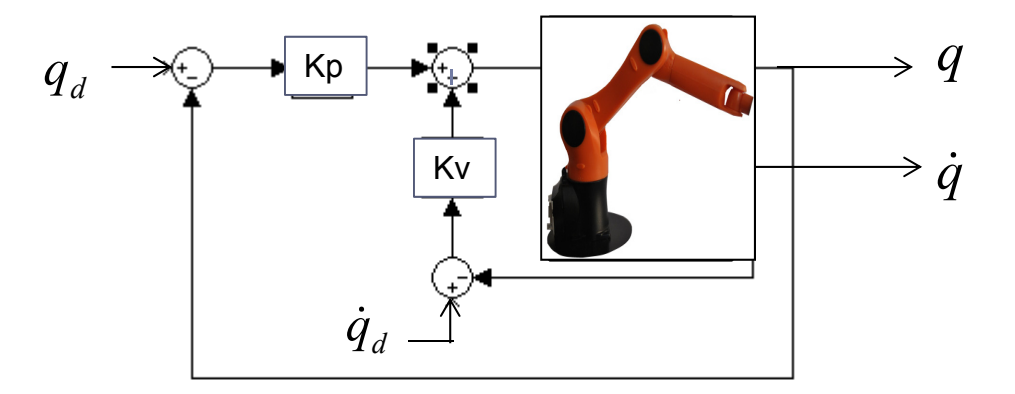